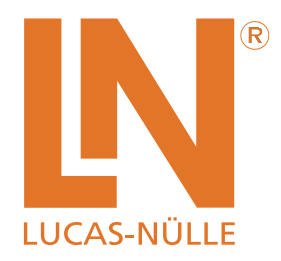

# **MCLS-modular® Mikrocomputertechnik**

Experimentieren mit Mikrocontrollern und Mikroprozessoren

munun

Z<sub>monumu</sub>

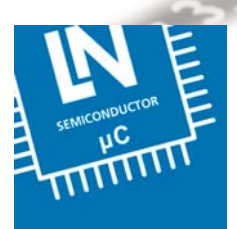

#### **Sie sind schon überall.**

**Ohne sie funktioniert fast nichts mehr.**

**Sie übernehmen die Steuerung unserer Welt.**

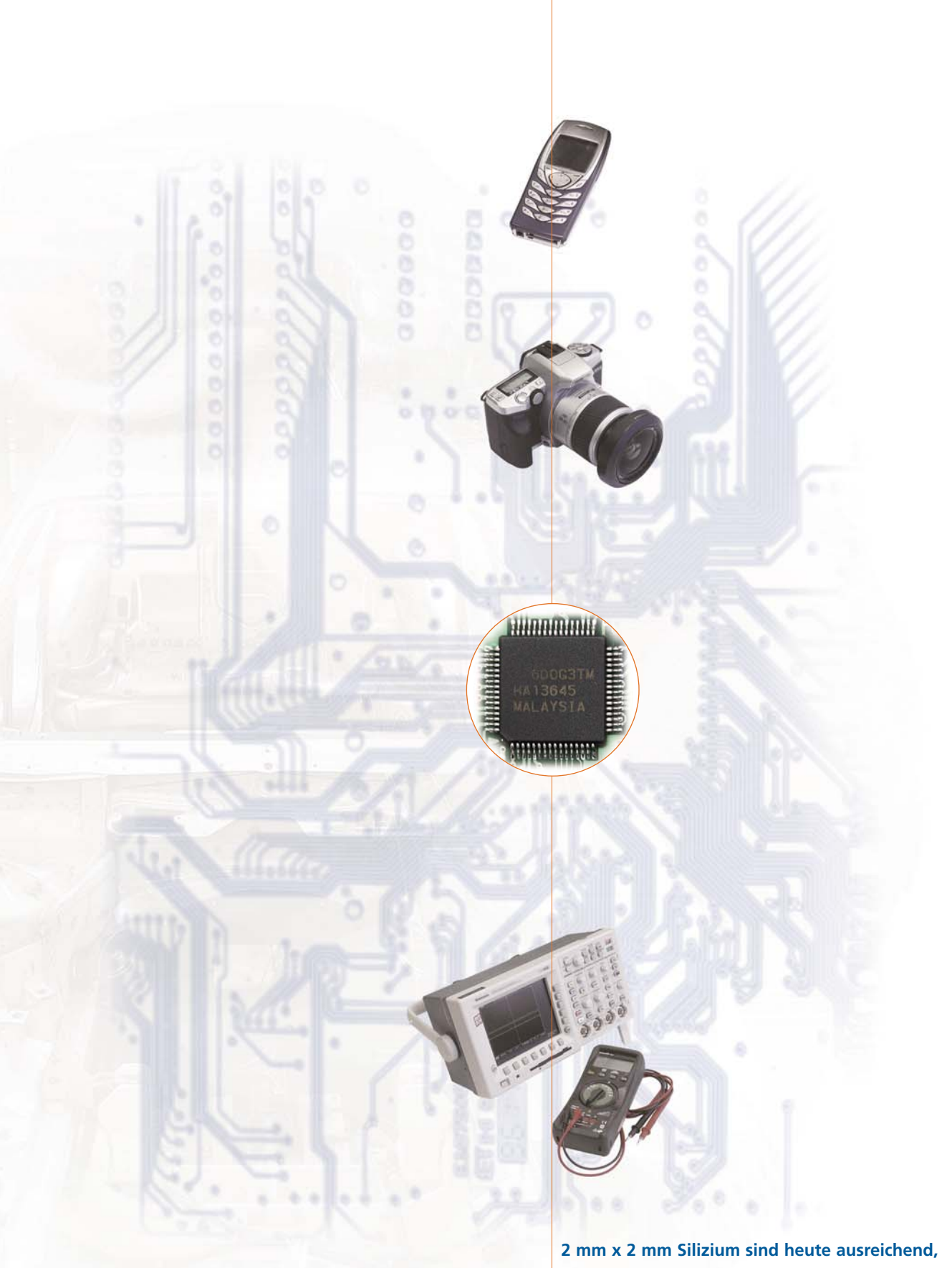

**um einen kompletten Mikrocomputer unterzubringen!** 

# **Inhalt**

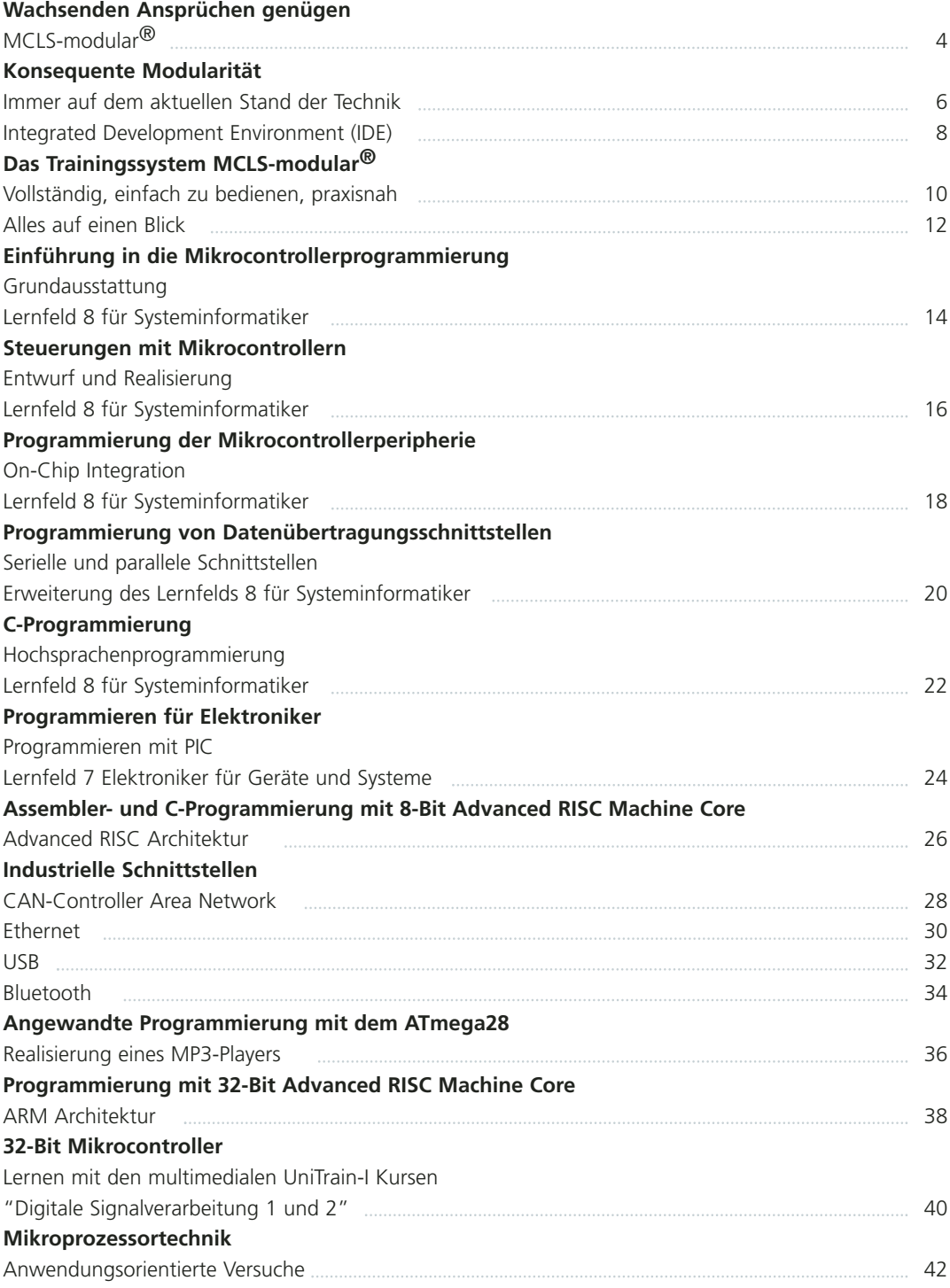

# **Wachsenden Ansprüchen genügen**

# MCLS-modular®

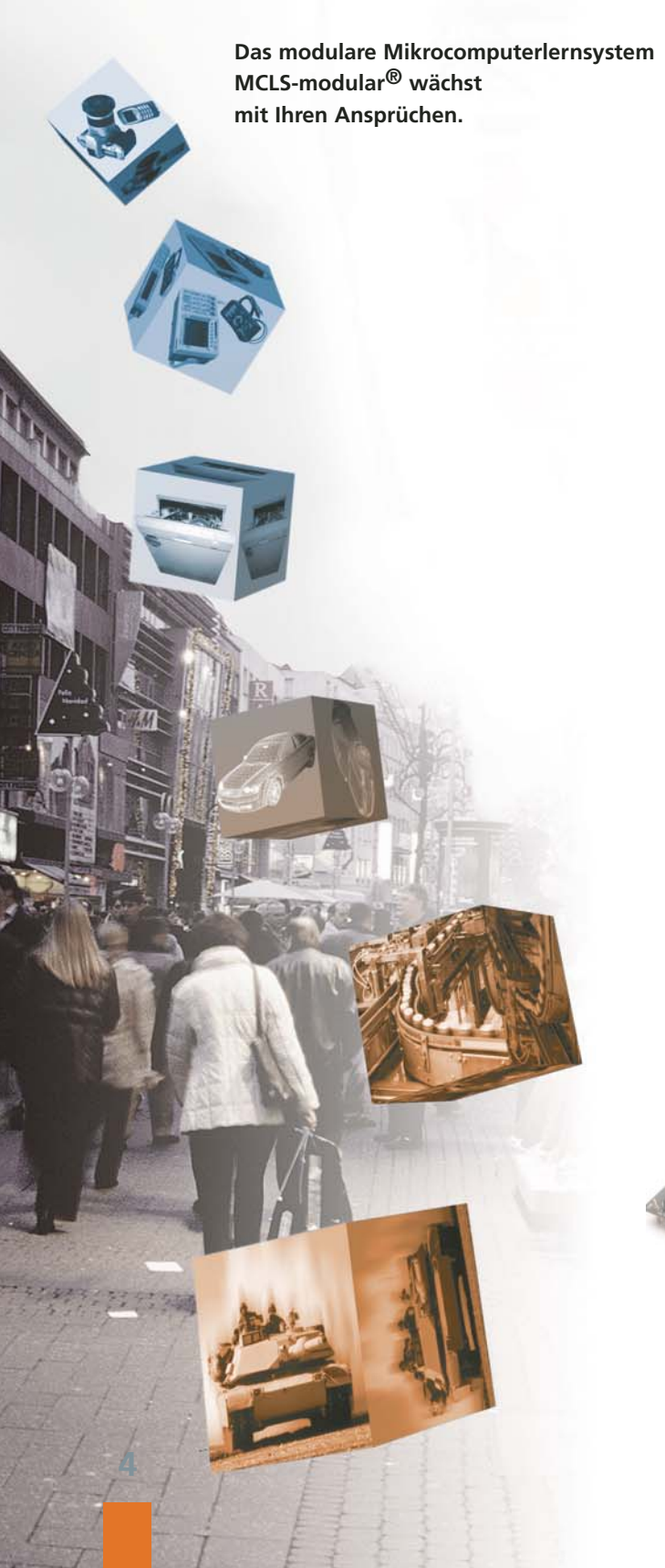

#### **Veränderte Ausgangssituation**

Der Anwendermarkt der eingebetteten Systeme boomt seit den letzten Jahren wie nie zuvor. Händeringend suchen Firmen nach qualifizierten Fachleuten.

Auch die Ausgangssituation für die Ausbildung in der Mikrocomputertechnik hat sich massiv gewandelt:

- hohe Innovationsraten
- sinkende Budgets
- steigende Anforderungen

#### **Konsequente Modularität**

von Hard- und Software ermöglichen Ihnen auf lange Sicht eine Aktualisierung der Komponenten ohne das System vollständig austauschen zu müssen.

#### **Dies reduziert erheblich:**

- Anschaffungskosten
- Einarbeitungszeit und -kosten
- Personalaufwand

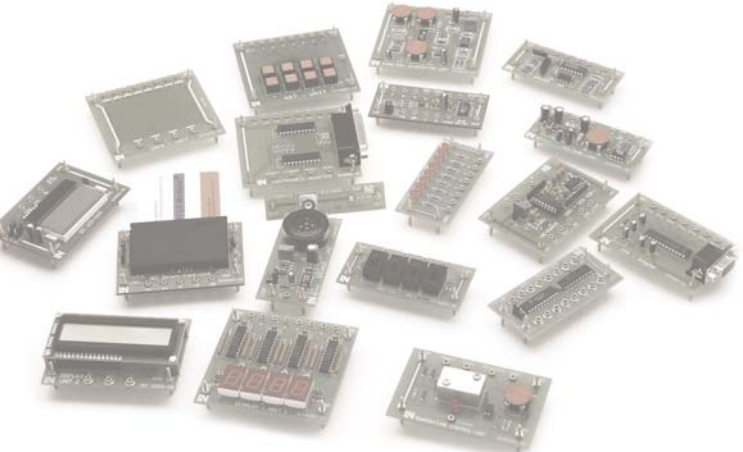

#### Lucas-Nülle

#### **Support**

Sehr hohe Innovationsraten in der Mikrocontroller- und Mikroprozessortechnik ziehen ständige Aktualisierungen des Systems nach sich.

Daher ist ein wichtiger Bestandteil von MCLS-modular® der Support über das Internet.

Frühzeitige Systemalterung wird durch eine ständige Versorgung mit aktuellen Informationen entgegengewirkt.

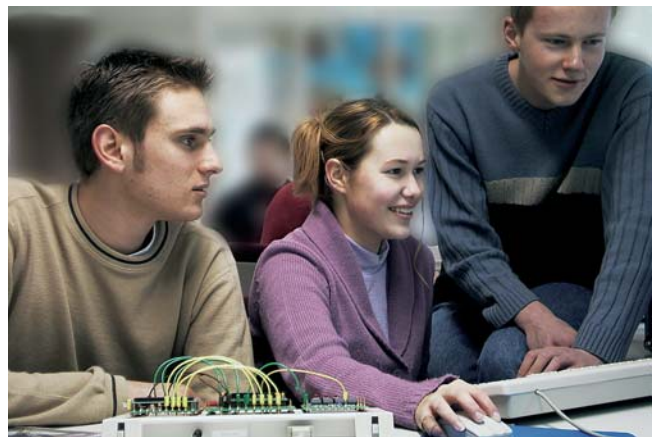

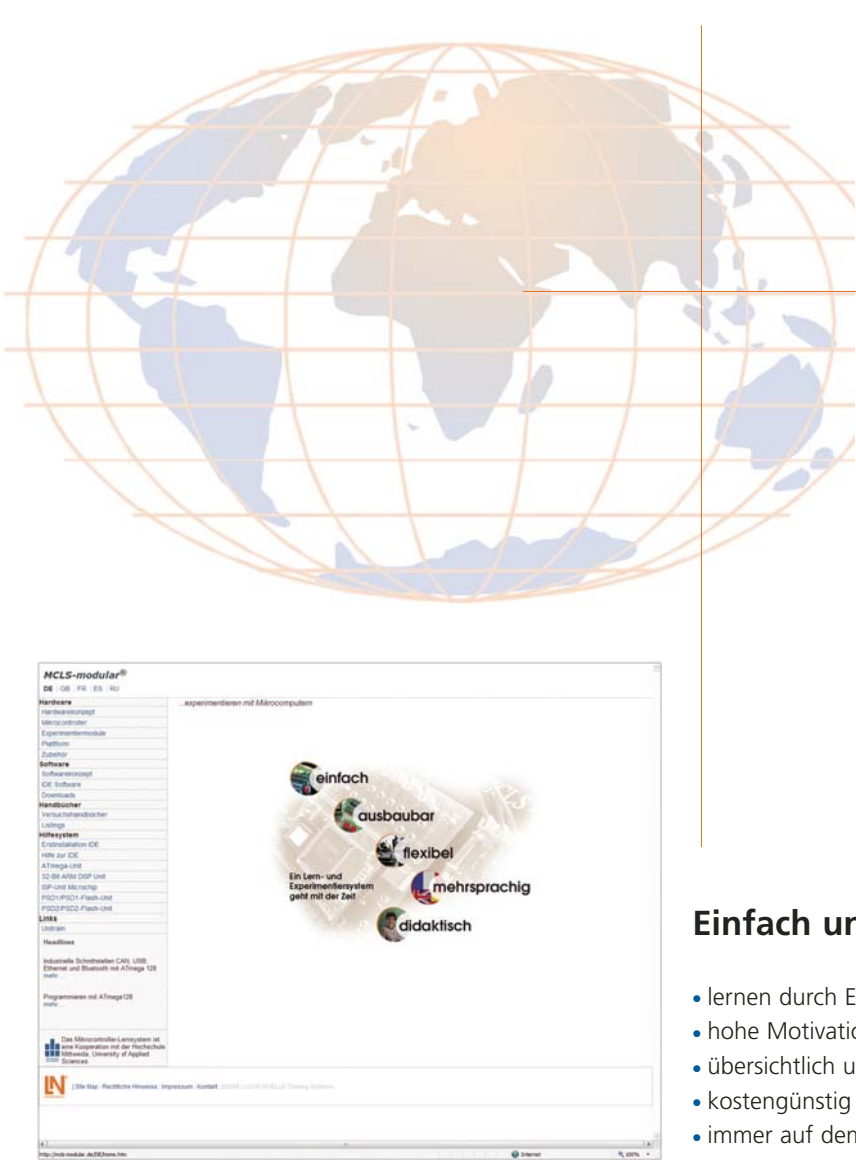

#### **www.mcls-modular.de**

#### **Hier finden Sie:**

- Hilfesystem
- Systeminformationen
- Hardwarebeschreibungen
- Downloads

#### **Einfach und aktuell**

- lernen durch Experimentieren, Testen und Probieren
- hohe Motivation durch nachhaltigen Lernerfolg
- übersichtlich und einfach zu bedienen
- 
- immer auf dem aktuellen Stand der Technik

# **Konsequente Modularität**

### Immer auf dem aktuellen Stand der Technik

Das MCLS-modular® ist ein Mikrocontroller-Experimentier- und Lehrsystem, das permanent den Innovationszyklen der technischen Entwicklung folgt.

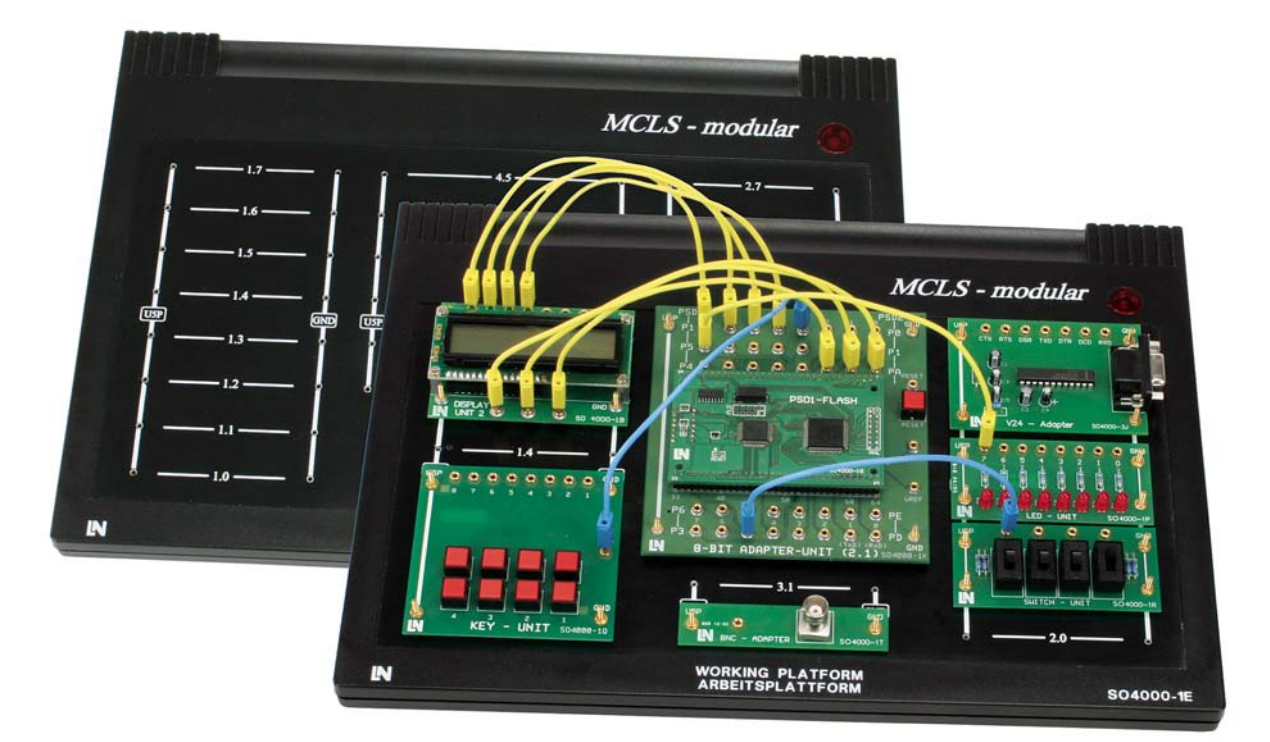

#### **Hardware**

MCLS-modular® ist umfassend flexibel und offen bezüglich der Hardwarekomponenten, d. h.:

- Mikrocontroller, Mikroprozessoren und Digitale Signalprozessoren unterschiedlicher Hersteller einsetzbar (z. B. Infineon, Motorola, ATMEL, MICROCHIP, Texas Instruments)
- umfangreicher und erweiterbarer Vorrat an peripheren Hardwarekomponenten (Experimentiermodule)
- Experimentier- und Versuchsaufbauten frei konfigurierbar
- Mikrocontrollereinheiten untereinander austauschbar
- Komponenten jederzeit ersetz- oder erweiterbar
- periphere Hardwarekomponenten frei ergänzbar

#### **Basis-Komponenten**

- Experimentierplattform
- Universalsteckernetzteil mit Überstromschutz
- serielles Verbindungskabel
- Satz 2 mm-Verbindungsleitungen

**Geeignet für die Prozessoren von: Infineon, Motorola, ATMEL, MICROCHIP und Texas Instruments**

#### **Mikrocomputermodule**

#### **Speziell für die Grundausbildung:**

- Moderner 8-Bit RISC Controller ATMEGA128 mit 128K Flash mit JTAG und ISP Unterstützung für Assembler und C-Programmierung
- PIC16F08x Controllerboard zum Programmieren und Testen des Klassikers PIC16F84
- 8051 Controller mit 256K Flash on Board für Assembler und C-Programmierung (C515C)
- 16-Bit Mikroprozessor mit Z80-kompatieblem Befehlssatz für Assembler und Dynamic C

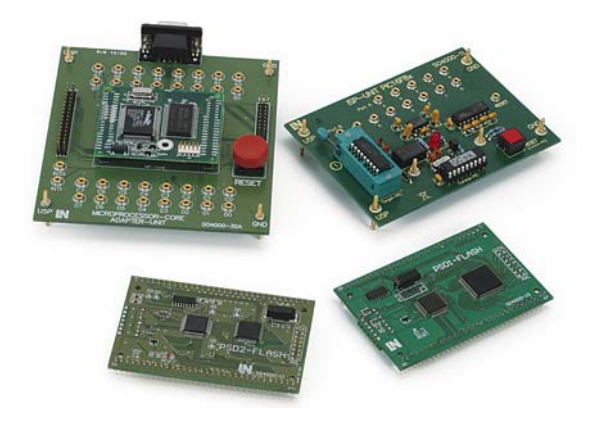

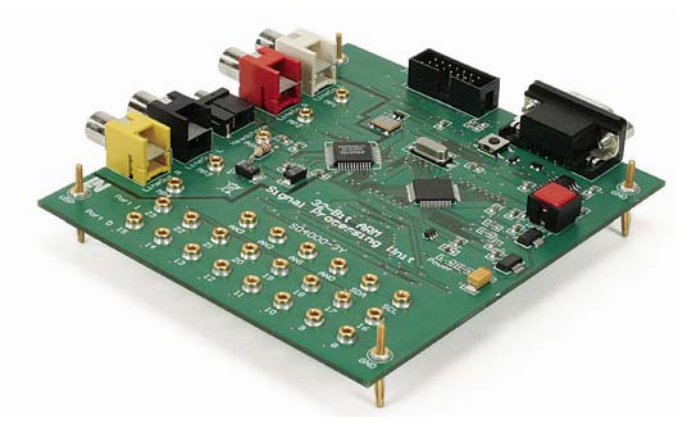

#### **32-Bit Controller-Board**

- modernste Technologie auf Basis von 32-Bit Advanced-Risc-Machine
- C-Programmierung
- JTAG-Programmierschnittstelle
- High-End-Applikationen bis zur Digitalen Signalverarbeitung
- CODECS on Board

#### **Experimentiermodule**

- Basismodule wie Schalter, Tasten und LED
- Anzeigemodule wie 7-Segmentanzeigen und LCD
- Wandler und Sensoren wie AD, DA und Temperatur
- I<sup>2</sup>C-Module wie LCD-Display und Smartcard
- Schnittstellenmodule seriell und parallel
- Anwendungsmodelle wie Ampelsteuerung
- Schrittmotorsteuerung

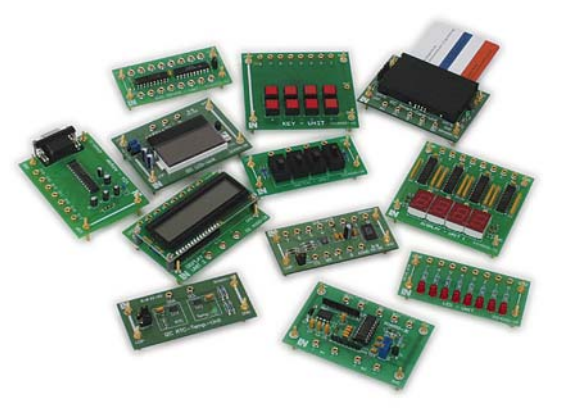

#### Lucas-Nülle

# **Konsequente Modularität**

## Integrated Development Environment (IDE)

- Integrationsfunktion für alle notwendigen Software-Entwicklungswerkzeuge
- Projektmanagement unter dem Gesichtspunkt verschiedener Targetsysteme
- Bereitstellung von Schnittstellen für die flexible Einbindung von Entwicklungstools

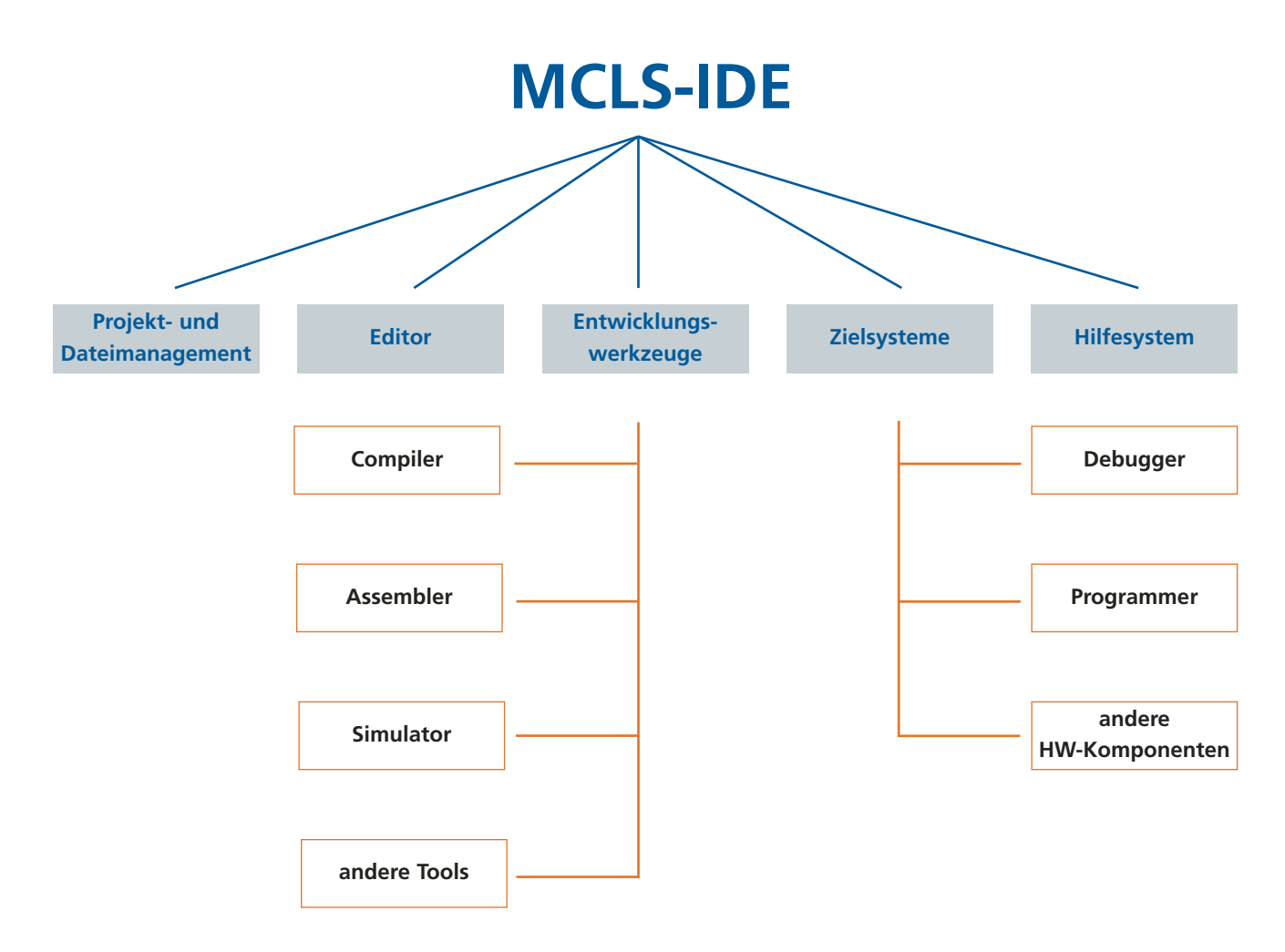

#### **Softwarekomponenten**

MCLS-modular® ist umfassend flexibel und offen bezüglich controllerspezifischer Programmiersoftware, d. h.:

- Software unterschiedlicher Hersteller einsetzbar
- direkter Support über Internet
- höchste Zuverlässigkeit und Stabilität im Schulungs- und Lehrbetrieb
- systematischer, übersichtlicher und ergonomischer Versuchsaufbau
- an jedem beliebigen PC-Platz nutzbar
- Nutzung als Entwicklungsplattform möglich

#### **Software**

- Programmiersprachen sind Assembler und C
- Bestandteile: integrierte Assembler, Debugger, Simulatoren und Compiler
- Projektmanagement
- mehrsprachige Programmunterstützung
- Nutzung vorgefertigter Profile

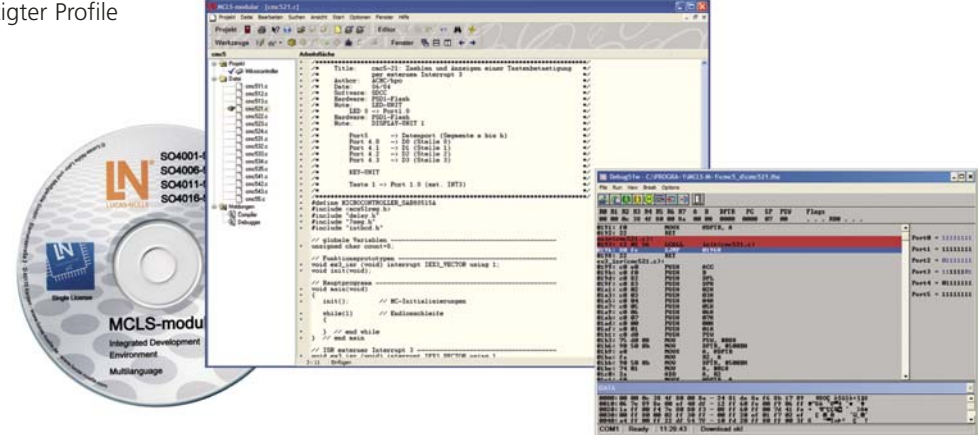

#### **Teachware**

- große Auswahl an Kursen
- umfassender Theorieteil
- farbige Illustrationen
- angeleitete Experimente
- getrennter Lehrer- und Schülerteil
- Lehrerteil mit integrierten Lösungen
- Dokumentation der Messergebnisse
- Wissenstest

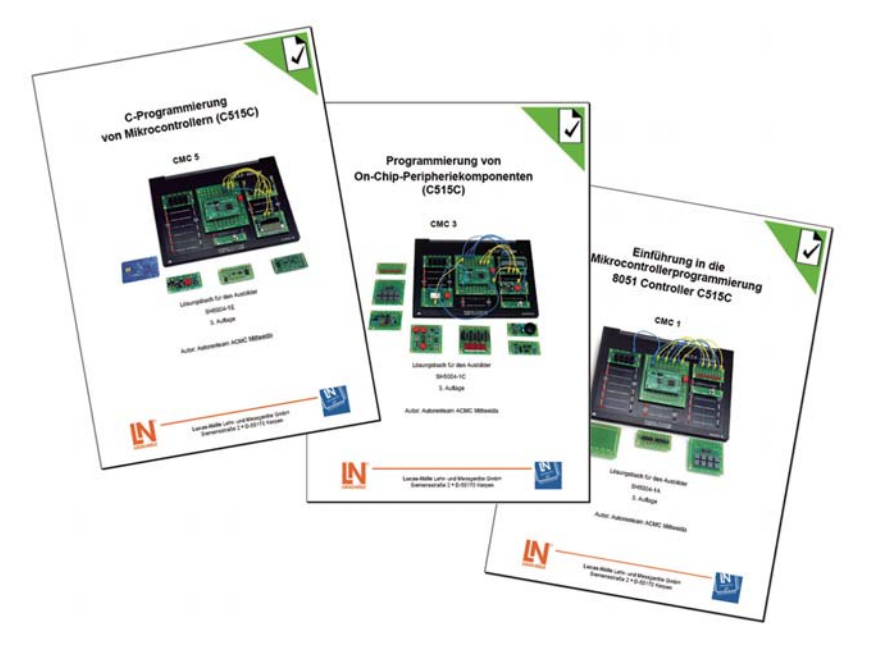

# **Das Trainingssystem MCLS-modular®**

# Vollständig, einfach zu bedienen, praxisnah

Mit dem MCLS-modular® wird umfassendes Wissen aus den Bereichen

- Grundlagen der Mikrocomputertechnik
- Assembler- und C-Programmierung von RISC-Controllern
- Programmieren mit dem PIC16F84
- Assembler- und C-Programmierung von 8051-Controllern
- Programmierung mit 32-Bit ARM
- Digitale Signalverarbeitung (DSP)
- Industrielle Schnittstellen Ethernet, USB, Bluetooth und CAN
- Programmierung der Mikroprozessortechnik

vermittelt.

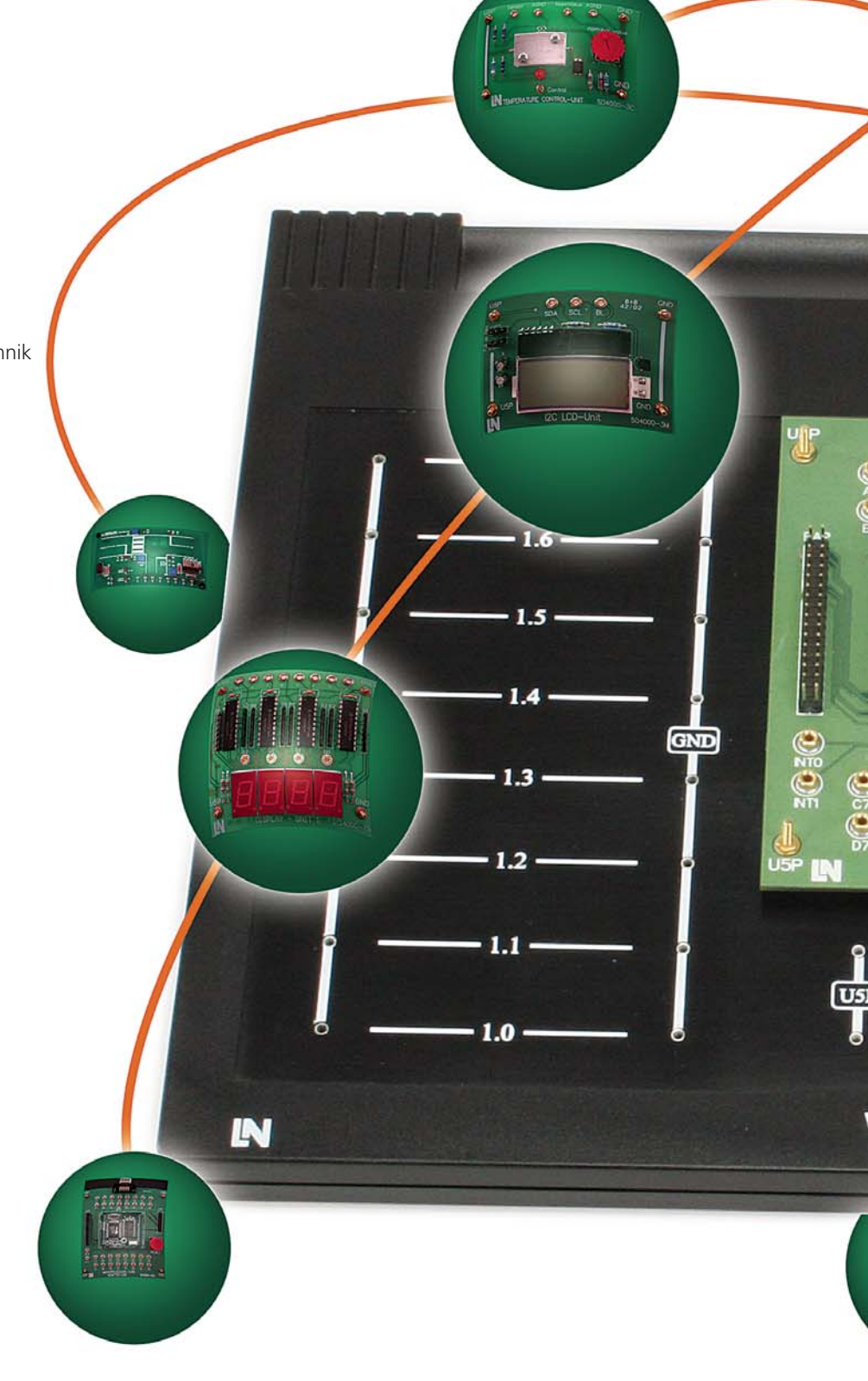

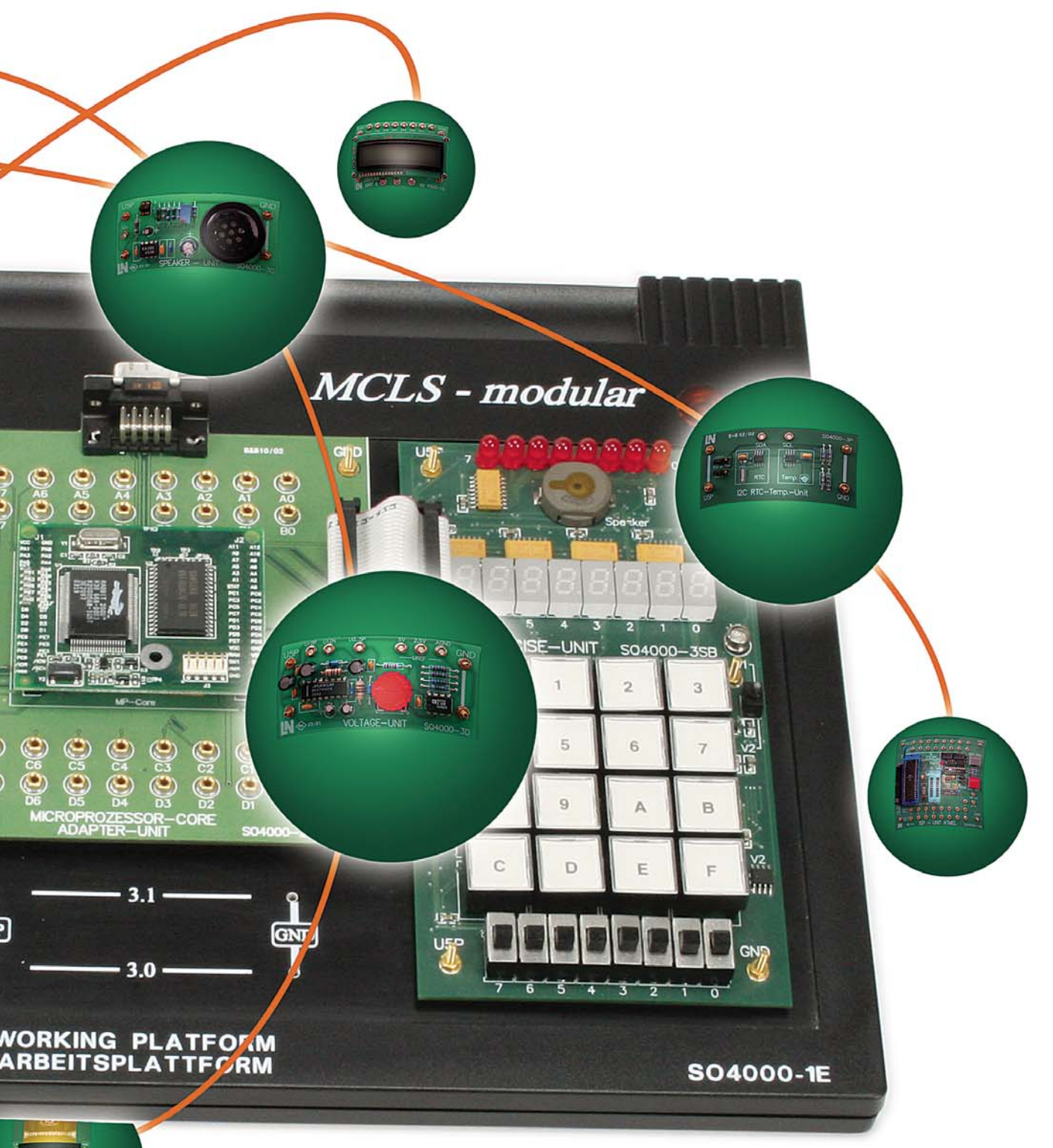

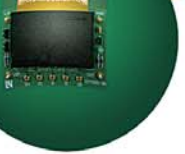

**Das Trainingssystem MCLS-modular®**

## Alles auf einen Blick

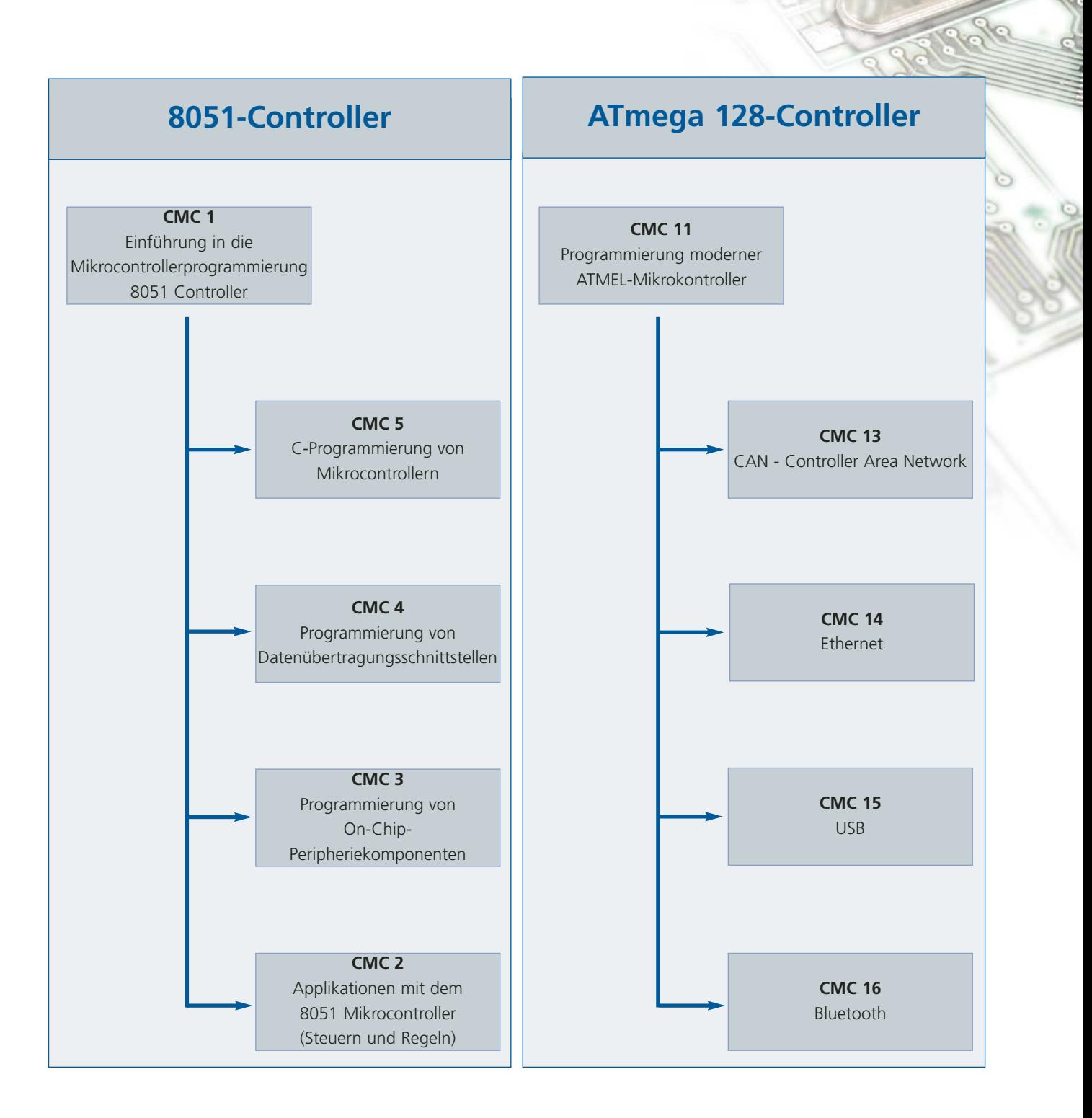

#### Lucas-Nülle

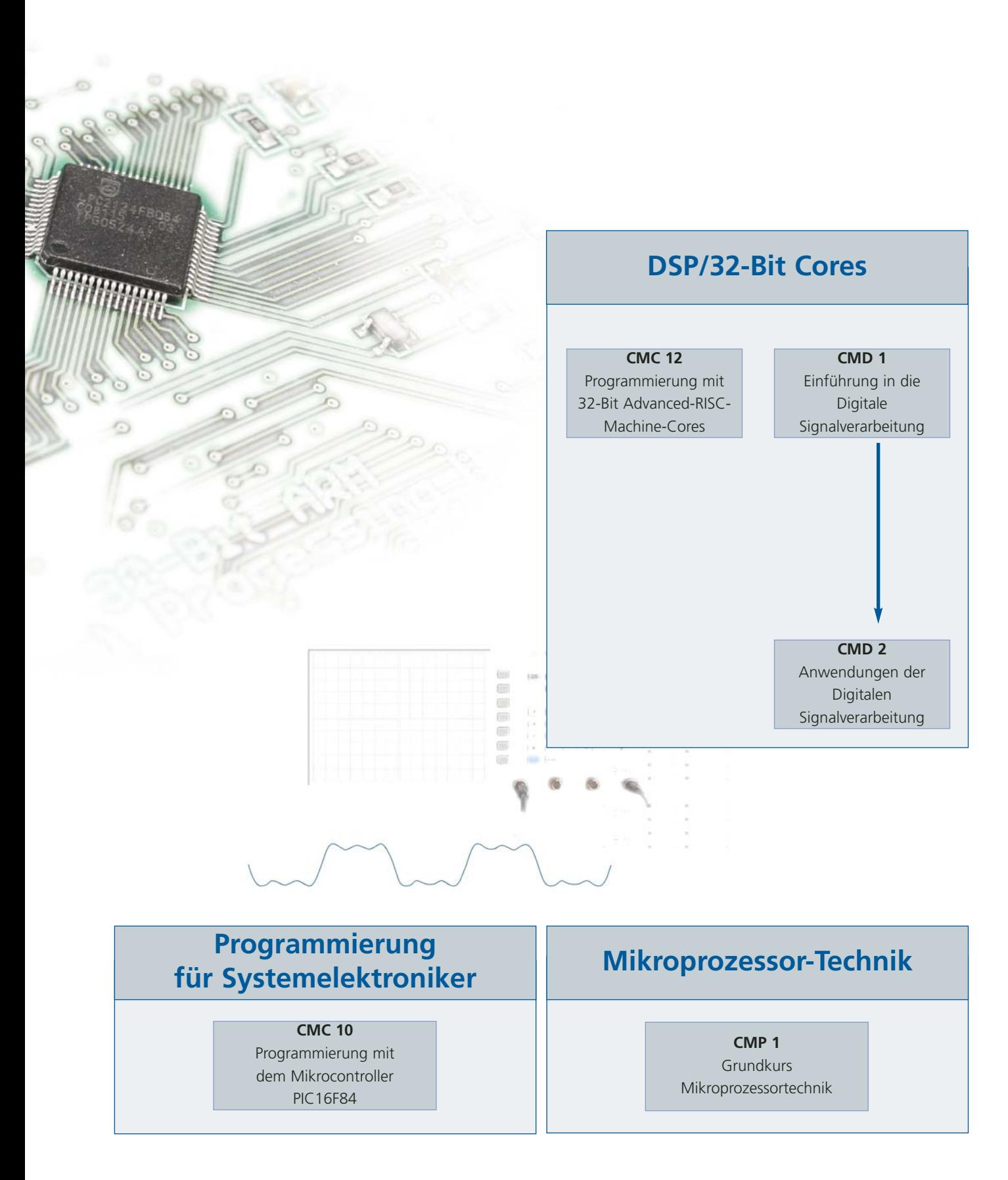

#### Lucas-Nülle

# **Einführung in die Mikrocontrollerprogrammierung**

### Grundausstattung

**Lernfeld 8 "Systeminformatiker"**

In allen Bereichen der Elektrotechnik und Elektronik finden Mikrocontroller Anwendung. Durch ihre weite Verbreitung sind Funktionsweise und Programmierung bereits zum obligatorischen Grundwissen bei Technikern und Ingenieuren geworden – unabhängig von ihrer Ausrichtung.

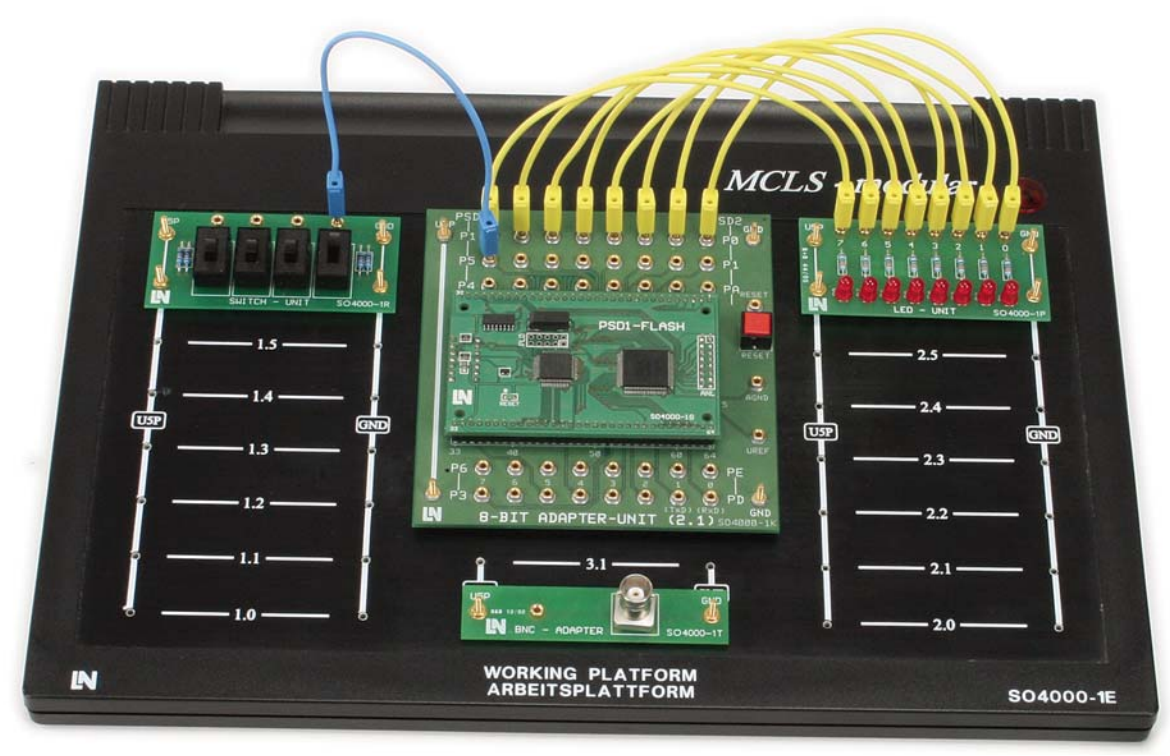

#### **Lehr- und Versuchsinhalte**

- Aufbau und Funktionsweise eines Mikrocontrollers (interne Struktur)
- Arbeitsweise eines Mikrocontrollers (Timing, ALU, I/O-Ports) Testen und Finden von Fehlern in den Programmen mittels
- Einführung in die Assembler-Programmierung und Entwicklungsumgebung
- Einführung in die strukturierte Programmierung am Beispiel Problemanalyse: Lösungsansatz, Strukturentwurf, eines Lauflichtes
- Peripherie des Mikrocontrollers (Ports, Takt, Reset)
- Speicherstruktur und Befehlsliste des Mikrocontrollers
- Debugger (Konfiguration, Prozedurschrittbetrieb, Einzelschrittbetrieb, Breakpoints)
	- Programmierung und Testen

#### **Ihre Vorteile**

Mit dem Modul "Einführung in die Mikrocontrollerprogrammierung" verfügen Sie über:

- eine allgemeingültige Einführung in die Funktionsweise und Programmierung von Mikrocontrollern
- eine Grundausstattung, die durch Ergänzung mit Ausbildungsmodulen zu einer vollständigen Ausbildungsplattform für die Mikrocomputertechnik ausgebaut werden kann

#### Lucas-Nülle

*Versuchsbeispiel CMC 1*

#### **Hardwarekomponenten der Grundausstattung**

- Arbeitsplattform mit Netzteil
- Mikrocontrollermodul mit Adaptermodul
- LED-Modul
- Schaltermodul
- Tastenmodul
- Bustreibermodul
- BNC-Adapter zum Anschließen externer Messgeräte

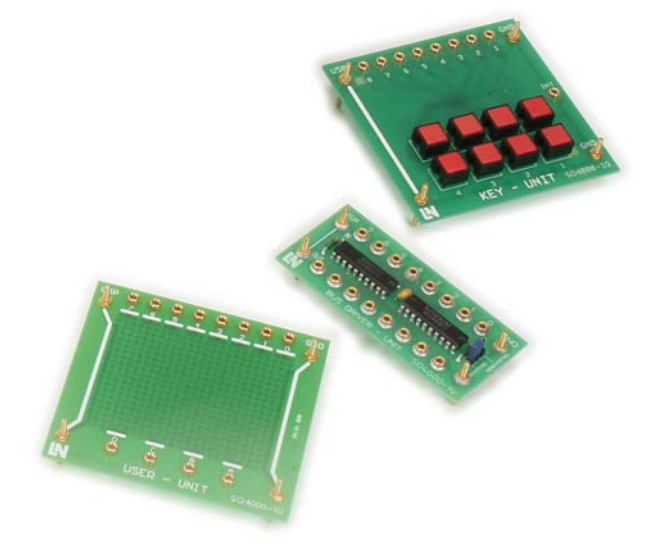

Ermann-

 $n<sup>2</sup>$ 

(1953) 14-214<br>1977 - 17, 2003<br>1978 - 198, 2003

#### **Softwarekomponenten**

- viersprachige Entwicklungsumgebung IDE, speziell auf die Belange der Ausbildung abgestimmt
- Bereitstellung der Entwicklungsumgebung als Einzel- und Mehrplatzlizenz, als Netzwerklizenz für Labore mit vernetzten Rechnern oder unter der Verwendung von Hardwareschutzmodulen der Festplatten
- Bereitstellung und automatische Installation aller notwendigen Entwicklungstools

#### **Teachware**

- farbig illustrierte Experimentieranleitung
- gebunden
- inklusive CD-ROM mit Listings zu den Versuchen sowie Schülerteil als PDF-Dokument

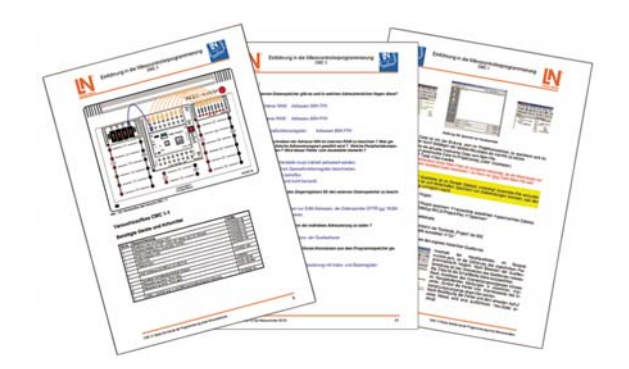

# **Steuerungen mit Mikrocontrollern**

### Entwurf und Realisierung **Lernfeld 8** "Systeminformatiker"

Viele Prozesse bedürfen der Steuerung oder der Regelung. Setzt man in Fertigungsprozessen SPS-Systeme ein, so steuert und regelt diese innerhalb von elektronischen Geräten meist ein Mikrocontroller.

Der Schwerpunkt der Ausbildung in diesem Modul liegt in der strukturierten Programmierung komplexer Steuerungen. Zum Testen und Visualisieren des Prozesses werden spezielle Anwendungsmodelle zur Verfügung gestellt.

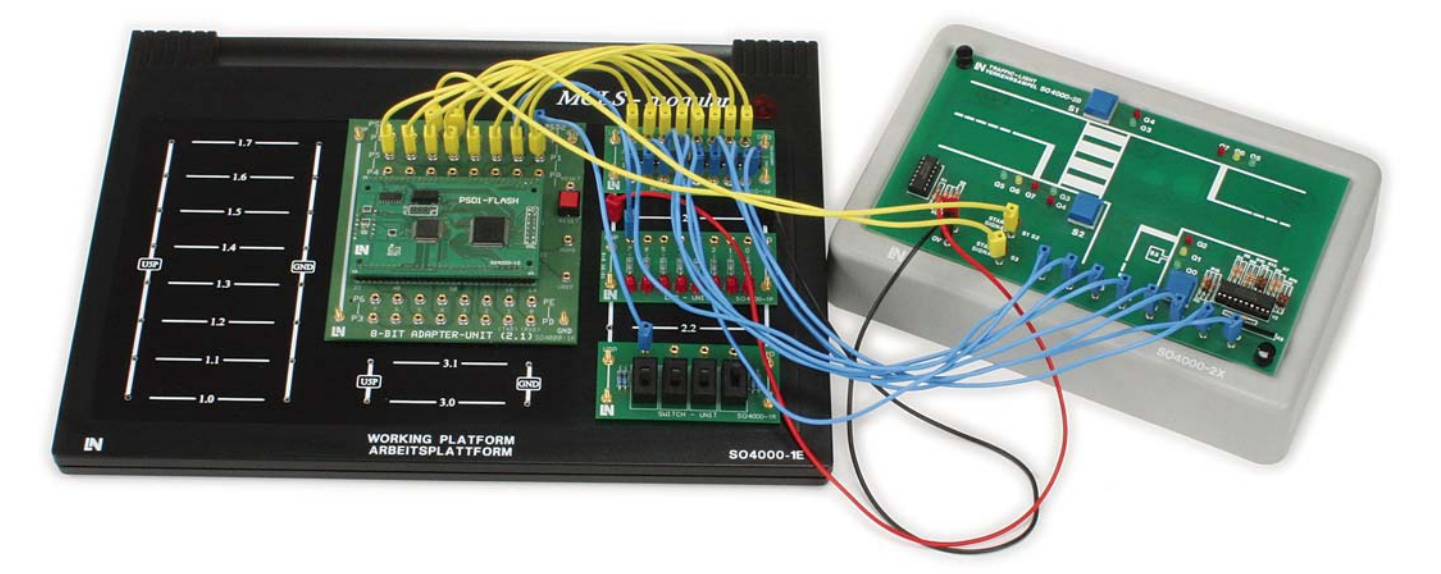

#### *Versuchsbeispiel CMC 2*

- Einführung in die strukturierte Programmierung mit einfachen Portoperationen
- Steuerung einer Alarmanlage unter Einsatz von Unterprogrammen
- sequentielle Steuerung einer Ampelanlage mit den Schwerpunkten:
- Werte-Tabellen
- Interrupts
- kontinuierliche und nach Anforderung gesteuerte Abläufe
- Steuerung eines Schrittmotors mit den Schwerpunkten:
- kontinuierliche Abläufe
- Werte-Tabellen
- große Zahlen
- 2-Byte-Register
- Steuerung einer Tunnel-Belüftungsanlage mit den Schwerpunkten:
- Werte-Tabellen
- Unterprogrammtechnik
- Steuerung eines Rührwerks mit den Schwerpunkten:
- Füllstandsregelung
- Unterprogrammtechnik mit Parameterübergabe
- Setzen von Merker-Bits bei Tastenbetätigung

#### **Ergänzung zur Grundausstattung**

- Modell einer Gebäudealarmanlage
- Modell einer Verkehrsampel
- Schrittmotor mit Treiberbaustein und Inkrementalscheibe
- Modell eines Autotunnels mit 3 Belüftungsturbinen und Verkehrsregelung
- Modell einer Mischanlage für Flüssigkeiten (Autoklave)
- Handbuch CMC 2/CMC 2M mit CD
- Modulmulde für Anwendungsmodelle

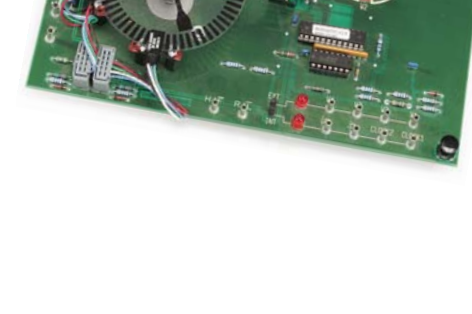

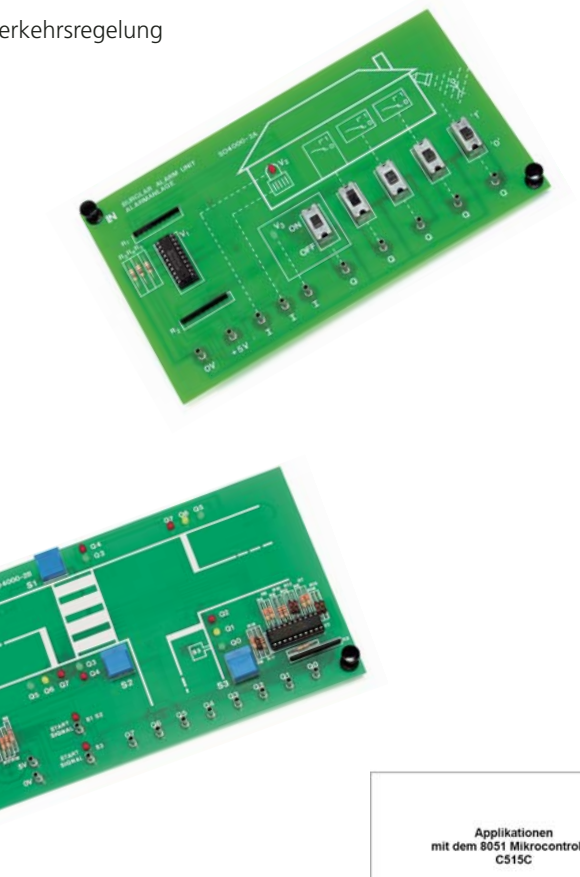

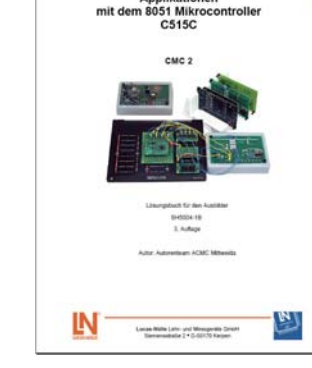

স

# **Programmierung der Mikrocontrollerperipherie**

## On-Chip Integration

**Lernfeld 8 "Systeminformatiker"**

Die Idee der On-Chip-Integration basiert neben der Erzielung einer hohen Verarbeitungsleistung auch auf einer funktionellen Integration bei geringen Systemkosten. So sind neben dem Prozessorkern und den verschiedenen Speicherelementen typische Peripheriefunktionen eines Mikrocomputersystems mit auf dem Chip integriert.

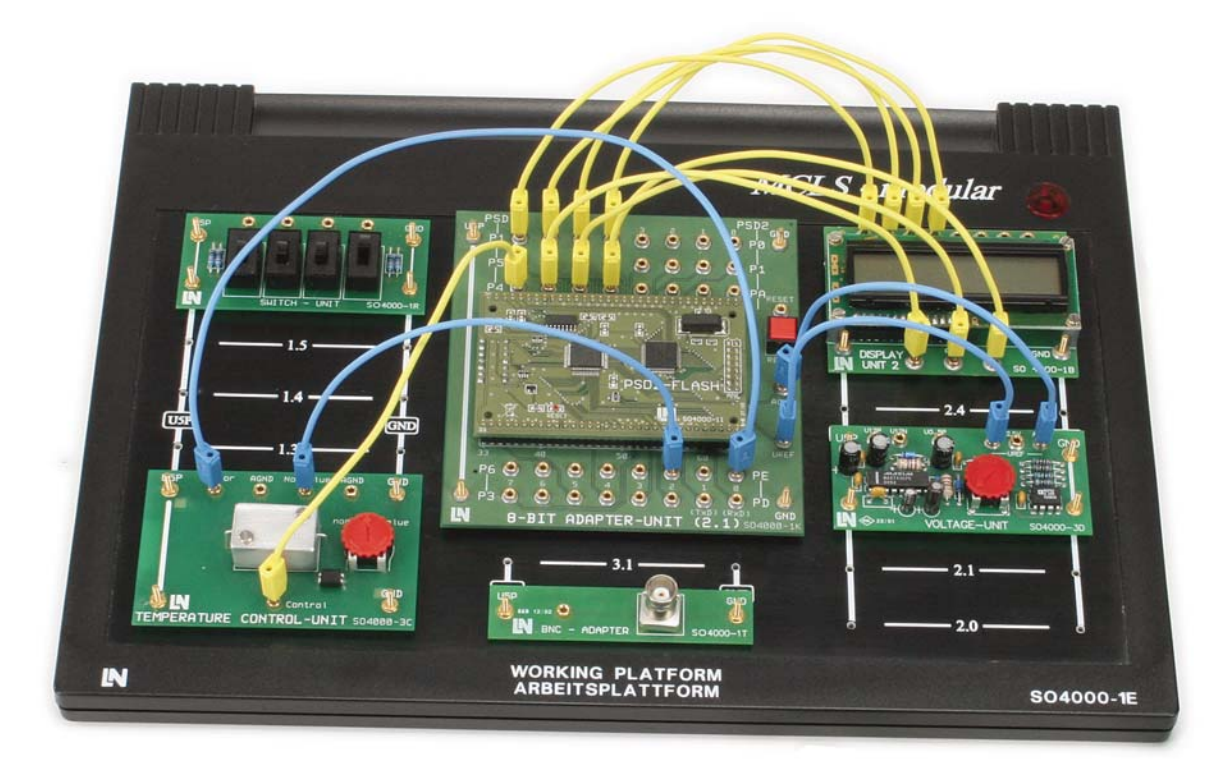

*Versuchsbeispiel CMC 3*

#### **Lehr- und Versuchsinhalte**

- Einführung in die Funktion und Verwendung von Interrupts
	- was ist ein Interrupt?
- Interruptvektor und Interruptvektortabelle
- Ablauf einer Interruptannahme
- Interruptfreigabe
- Interruptprioritäten
- Timerprogrammierung
	- wichtige grundlegende Begriffe
	- Hauptkomponenten eines Timers
	- die Funktionen "Zähler" und "Zeitgeber"
- Autoreload
- Compare-Modus
- Capture-Modus
- Analog-Digital-Umsetzer im Einsatz
- Eigenschaften des On-Chip ADU
- Parameter
- Zeitverhältnisse

**18**

#### **On-Chip-Peripheriekomponenten**

- Ein- und Ausgabeports
- Timer
- Analog-Digital-Umsetzer
- Kommunikationsinterface
- externe Interrupts
- WatchDogTimer
- RealTimeClock
- Stromsparfunktionen

### **Ergänzung zur Grundausstattung**

- 7-Segment Displayanzeige
- LC-Display
- Temperaturregelmodul mit Heizelement Temperatursensor und Sollwerteinstellung
- Referenzspannungsmodul
- Lautsprecherausgabemodul
- Funktionsgenerator
- Handbuch CMC 3 mit CD

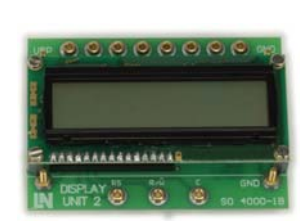

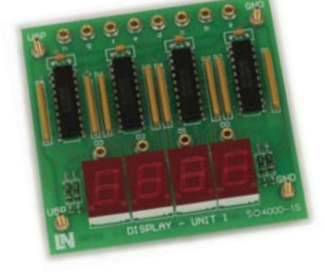

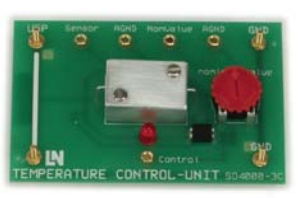

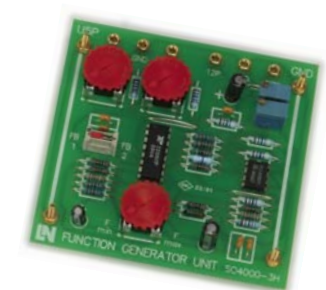

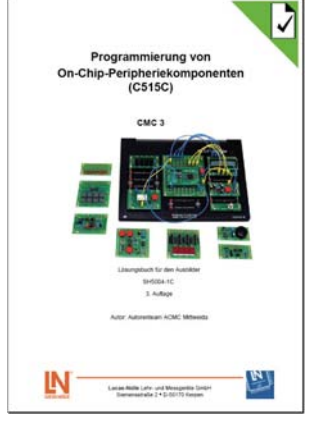

#### **Ihre Vorteile**

Da nahezu alle diese On-Chip-Komponenten interruptfähig sind, ergänzt ein programmierbares Interrupt-System die integrierten Peripheriefunktionen.

# **Programmierung von Datenübertragungsschnittstellen**

## Serielle und parallele Schnittstellen

**Erweiterung des Lernfelds 8 "Systeminformatiker"**

Die Übertragung digitalisierter Informationen spielt bei der Kommunikation zwischen Computern, Steuerungen, Messgeräten, Sensoren, Aktoren und vielen anderen Geräten und Komponenten der elektronischen Gerätetechnik eine wichtige Rolle. Bei der seriellen Kommunikation gibt es sehr viele verschiedene technische Ausführungen, die insbesondere Verfahren zur Synchronisation, Signalcodierung, Steuerungsprotokolle und Sicherungsverfahren anbelangen. In diesem Modul werden einige ausgewählte Aspekte der asynchronen Datenübertragung anhand der RS232- oder V24-Schnittstelle näher betrachtet.

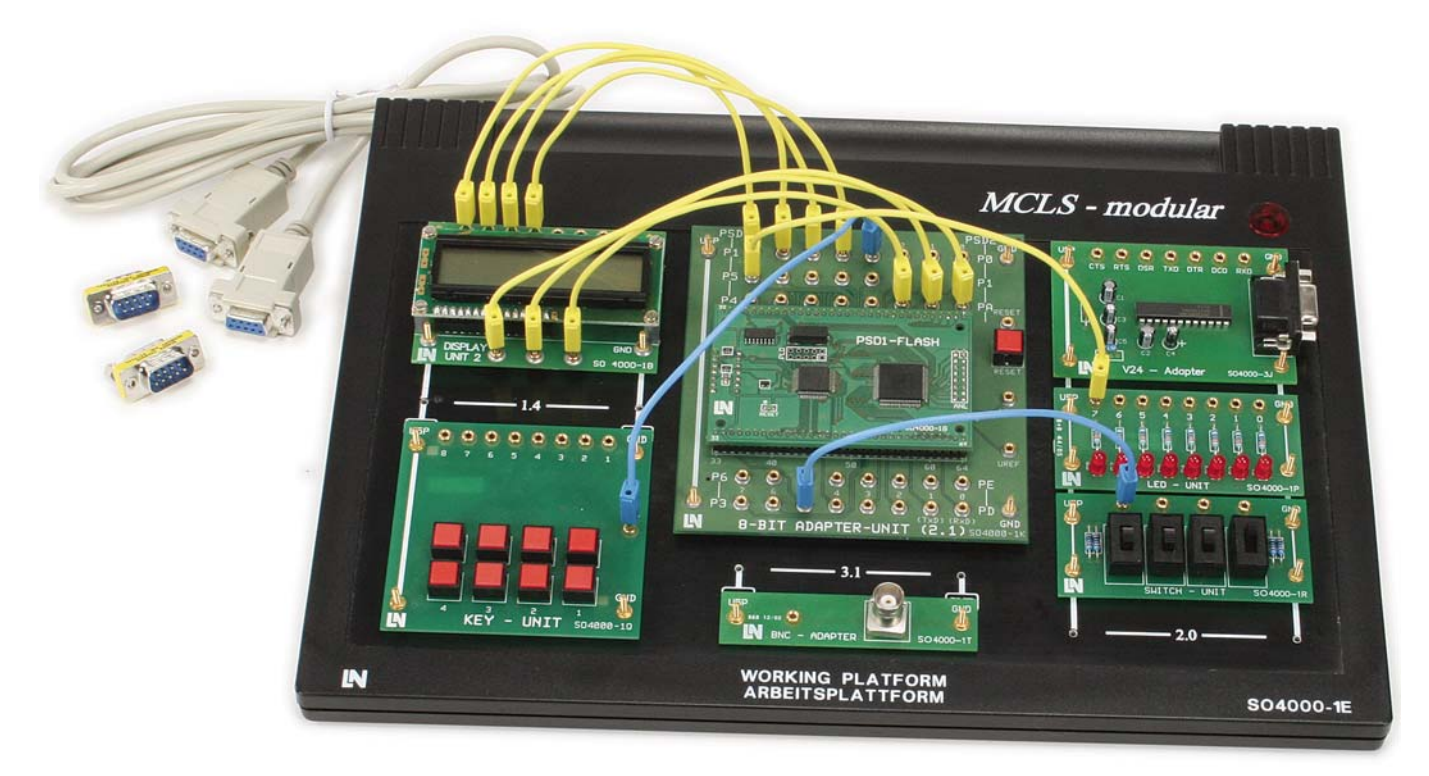

*Versuchsbeispiel CMC 4*

- Datenkommunikation über das serielle Interface des Mikrocontrollers
	- Basisfunktionen einer asynchronen seriellen Schnittstelle (Parameter, Protokolle)
	- asynchrones, serielles Interface des Mikrocontrollers
	- Programmbeispiele für das serielle asynchrone Interface (On-Chip) wie das Senden von Messwerten an den PC
- serielle Kommunikation über eine V.24-Schnittstelle zwischen
- 2 Datenendgeräten (mit und ohne Hardware-Handshake)
- V24-Adapter
- Software-UART
- Programmbeispiele zum Austausch von Textnachrichten ohne Hardware-Handshake oder mit Empfangspufferkontrolle und Hardwarehandshake
- Datenausgabe an einen Drucker über eine CENTRONICS-Schnittstelle (paralleles Interface)
- Protokoll der CENTRONICS-Schnittstelle
- Programmbeispiele zur Ausgabe eines Textes und zur zyklischen Ausgabe von Temperaturmesswerten auf einen Drucker

Die Übertragung paralleler Daten findet man bei Peripherieschnittstellen wie IEC-Bus oder CENTRONICS-Interface und bei internen Kommunikationsinterfaces wie Prozessorbusse oder TTL-Ports. Als Beispiel für ein paralleles Kommunikationsinterface wird in diesem Modul die CENTRONICS-Schnittstelle näher betrachtet.

### **Ergänzung zur Grundausstattung**

- LC-Display
- Temperaturregelmodul mit Heizelement, Temperatursensor und Sollwerteinstellung
- Referenzspannungsmodul V24-Schnittstellenmodul Centronics-Schnittstellenmodul Handbuch CMC 4 mit CD  $00000$

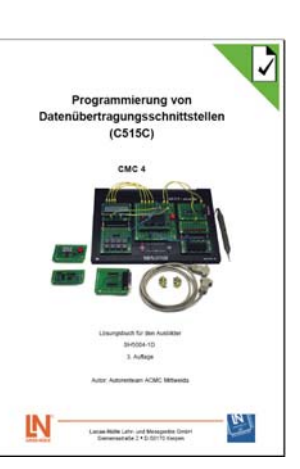

#### **Ihre Vorteile**

Durch ein Nullmodemkabel-Set können zwei Mikrocontrollersysteme miteinander gekoppelt werden und die Messdaten austauschen.

**8051**

# **C-Programmierung**

## Hochsprachenprogrammierung

**Lernfeld 8 "Systeminformatiker"**

Höhere Programmiersprachen bieten bei der Programmentwicklung für Mikrocontroller eine Reihe von Vorteilen. Wesentliche Gründe für deren Einsatz sind die höhere Abstraktionsebene, die relativ einfache Portierbarkeit des Codes auf verschiedene Zielsysteme sowie das Softwaremanagement, bei dem mehrere Entwickler Teilaufgaben eines großen Projekts bearbeiten.

Von den höheren Programmiersprachen kommt C in Verbindung mit Mikrocontrollern am häufigsten zum Einsatz, weil diese Sprache einerseits weite Verbreitung in anderen Systemen gefunden hat, andererseits C der Hardware am nächsten steht. Nach oben hin ist C zu C++ kompatibel, da viele Compiler Maschinencode aus beiden Varianten generieren. Somit ist objektorientiertes Programmdesign möglich.

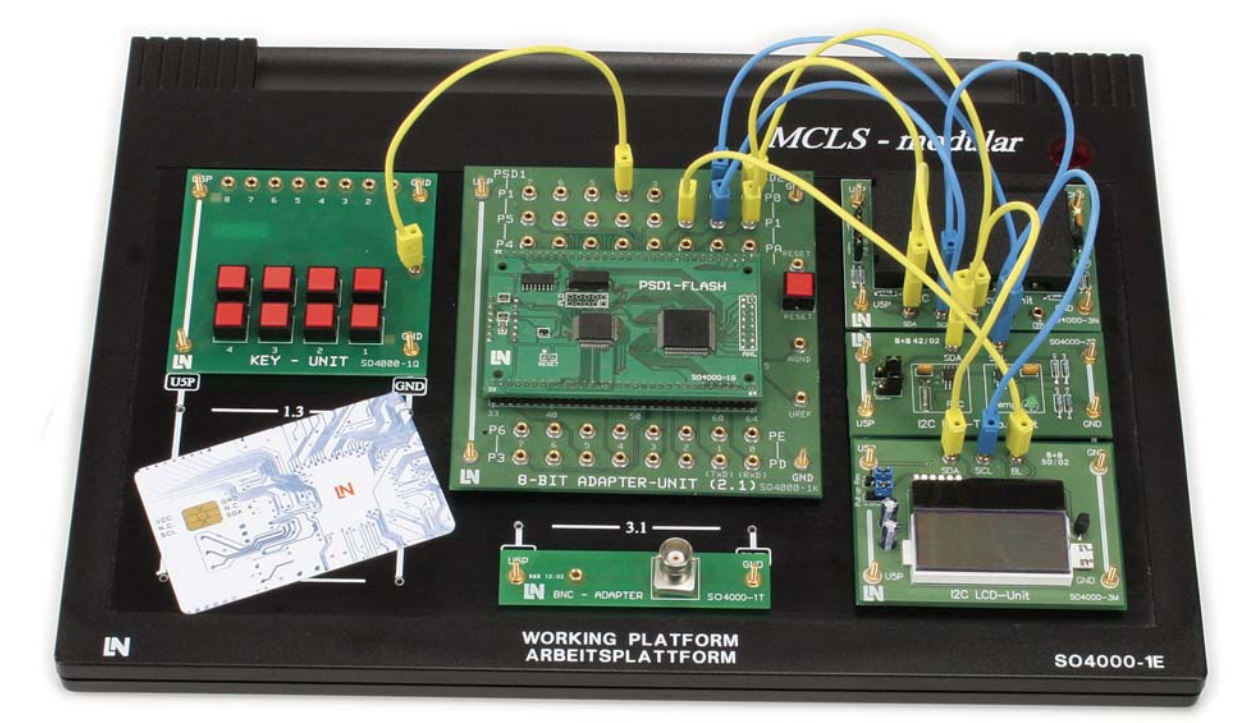

#### **Lehr- und Versuchsinhalte**

- Einführung in die Programmiersprache C
- Besonderheiten der C-Programmierung von "Embedded Systems"
- Nutzung und Bedienung des C-Compilers
- Nutzung von Funktionsbibliotheken
- Grundstruktur eines C-Programms
- Verwendung von Ports und Pins
- Ein-/Ausgabeoperationen
- Verzweigungen
- Unterprogramme

#### *Versuchsbeispiel CMC 5*

- Interrupts, externe Interrupts, Timer
	- Zählen von Ereignissen
	- Anzeigen
- Ausgabe von Frequenzen
- Messen von Frequenzen
- $\cdot$   $1^2$ C-Bus
- Funktionsweise und Steuerung des I2C-Bus
- Nutzen von Funktionsbibliotheken
- Steuerung eines LCD-Displays
- Nutzung des ADU
- Einbindung komplexer Peripherie
- Temperaturmessung mit I<sup>2</sup>C-Temperatursensor
- Einbinden einer Echtzeituhr (RTC)
- Datenspeicherung auf Chipkarten

Das Versuchsmodul ermöglicht eine praxisorientierte Einarbeitung in die Programmiersprache C, insbesondere in C für Embedded Systems mit Mikrocontrollern. Als Zielsystem für die in den Übungen zu realisierenden Programmlösungen kommt ein 8051 Controller zum Einsatz.

Die Auszubildenden erlernen die Grundlagen der Programmiersprache C im praktischen Experiment bei der Umsetzung moderner und praxisrelevanter Peripherieprogrammierung.

### **Ergänzung zur Grundausstattung**

- 7-Segment Displayanzeige
- Referenzspannungsmodul
- Lautsprecherausgabemodul
- Digital/Analogwandler
- · I<sup>2</sup>C LCD-Anzeigemodul
- I<sup>2</sup>C Smart-Card-Modul
- · I<sup>2</sup>C Speicherkarten
- I<sup>2</sup>C Modul mit Echtzeituhr und Temperatursensor
- Handbuch CMC5 mit CD

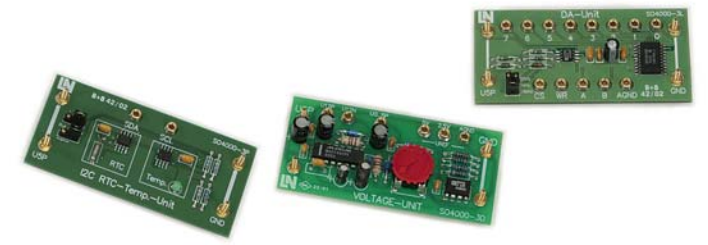

ĽΝ

as as Ridle Late and Mesignitie<br>Samematische 2 + 0-52170 Ken

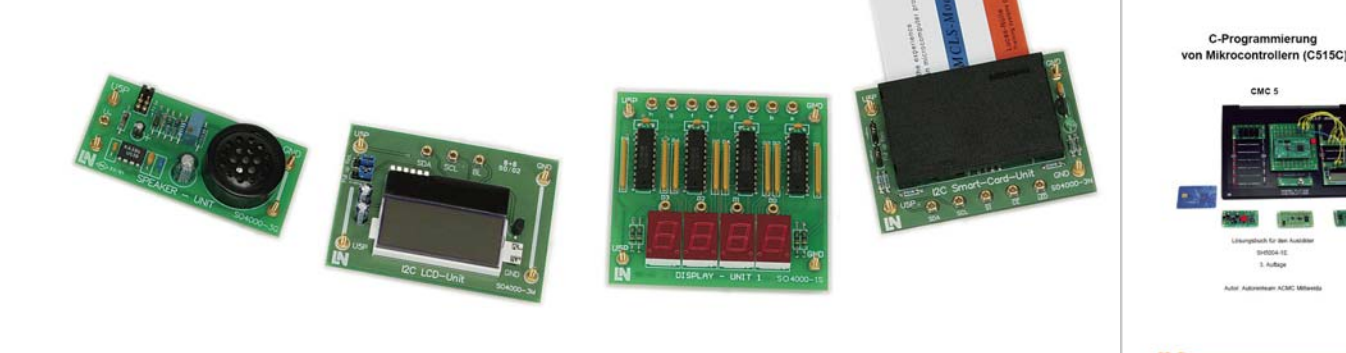

#### **Ihre Vorteile**

Alle genutzten Software-Entwicklungstools, z. B. Compiler, werden für diesen Versuchskomplex einfach über Softwaremodule in die integrierte Entwicklungsumgebung eingebunden. Die zusätzliche Beschaffung von Software ist nicht notwendig!

# **Programmieren für Elektroniker**

### Programmieren mit PIC

**Lernfeld 7 "Elektroniker für Geräte und Systeme"**

Elektroniker treffen heute in ihrer beruflichen Praxis permanent auf Controller oder Prozessoren. Diese Bauelemente substituieren mit ihrer Flexibilität und Leistungsfähigkeit mehr und mehr bisher übliche diskrete Schaltungen. Der Versuchskomplex ist inhaltlich auf Auszubildende der Elektroberufe Elektroniker für Geräte und Systeme und Systemelektroniker zugeschnitten. Die Auszubildenden lernen anhand von Mikrocontrollerapplikationen mit dem PIC16F84A die Hard- und Software von Baugruppen zu konfigurieren.

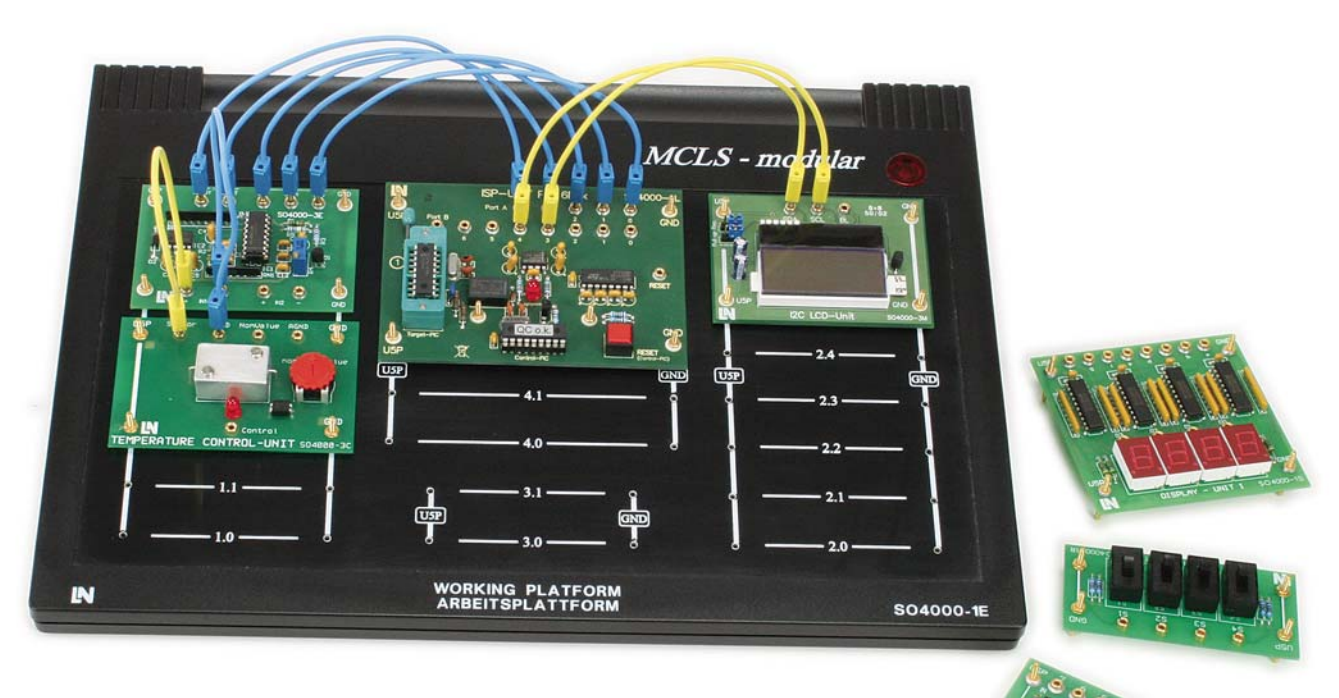

*Versuchsbeispiel CMC 10*

- Einführung in den Mikrorechner
- Einführung in die Entwicklungsumgebung
- Arbeiten mit einem Simulator
- Aufbau und Funktionsweise eines Mikrocontrollers (interne Struktur)
- Speicherstruktur und Befehlsliste des Mikrocontrollers
- Programmierung eines Mikrocontrollers
- parallele E/A-Ports
- Messen analoger Werte und Wandlung in digitale Werte
- Ausgabe von Werten (LED-Zeile/LCD-Display)
- $\cdot$  der I<sup>2</sup>C-Bus
- Ausgabe von Werten auf ein  $1^2C$ -Display
- integrierte fachpraktische Übung
- Analyse und Strukturentwurf
- angeleitete Implementierung
- Aufbau, Inbetriebnahme und Test
- integrierte Wissenstests

#### **Komplettausstattung**

#### **"Programmieren mit PIC"**

- Arbeitsplattform mit Netzteil
- Mikrocontrollermodul mit Programmerfunktion
- LED-Modul
- Schaltermodul
- Bustreibermodul
- AD-Wandlermodul 14-Bit mit SPI-Schnittstelle
- Temperaturregelmodul mit Heizelement, Temperatursensor und Sollwerteinstellung
- · I<sup>2</sup>C LCD-Anzeigemodul
- Bauteilsatz und Leiterkarte
- Handbuch CMC 10 mit CD
- IDE auf CD

#### **Teachware**

- farbig illustrierte Experimentieranleitung
- gebunden
- inklusive CD-ROM mit Listings zu den Versuchen sowie Schülerteil als PDF-Dokument

### **Projektarbeit**

Die fachpraktische Übung besteht aus Aufbau und Inbetriebnahme eines elektronischen Thermometers. Alle notwendigen Hardwarekomponenten wurden zusammengestellt und durch eine Anleitung ergänzt.

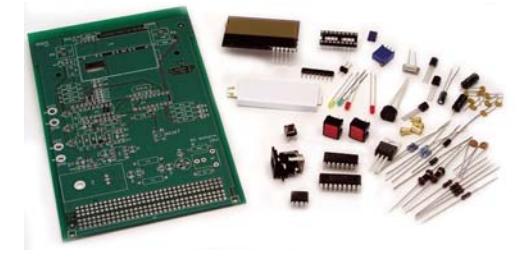

#### **Softwarekomponenten**

- viersprachige Entwicklungsumgebung IDE, speziell auf die Belange der Ausbildung abgestimmt
- Bereitstellung der Entwicklungsumgebung als Einzel- oder Mehrplatzlizenz, als Netzwerklizenz für Labore mit vernetzten Rechnern oder unter der Verwendung von Hardwareschutzmodulen der Festplatten
- Bereitstellung und automatische Installation aller notwendigen Entwicklungstools wie Editor, Assembler, Simulator und Programmer

 $-100$ 

Carry<br>Dyna-Carr

Carry<br>Digit Car

 $005 - 3$ **UM** 

 $\frac{1 + 1}{1 + 2}$ <br>  $\frac{1 + 2}{1 + 2}$ <br>  $\frac{1 + 2}{1 + 2}$ <br>  $\frac{1 + 2}{1 + 2}$ 巖 THE T

ORL FARS state

#### Aufbau:

IN

- Mikrocontroller PIC16F84
- Visualisierung über 3 LEDs und eine I\_C-LCD-Anzeige
- 2 Tasten als Eingabemöglichkeit
- Messung der Umgebungstemperatur mit analogem Temperatursensor
- 14-Bit AD-Wandler und SPI-Schnittstelle
- Spannungsversorgung über Steckernetzteil oder Labornetzgerät
- optionale VG-Leiste ermöglicht die Integration in Kartenslots des 19''-Formats

**PIC**

# **Assembler- und C-Programmierung mit 8-Bit Advanced RISC Machine Core**

# Advanced RISC-Architektur

In diesem Kurs wird eine Vielzahl von Informationen sowohl zum Core des Mikrocontrollers und zu den On-Chip Peripheriekomponenten als auch zum Registersatz, zum Speichermodell, zum Befehlssatz und zu den möglichen Adressierungsarten übermittelt.

Mit Hilfe der Programmierung in prozessorspezifischer Assemblersprache und der Programmiersprache C werden während des Durcharbeitens des Kurses sehr kompakte und schnelle Programme erzeugt.

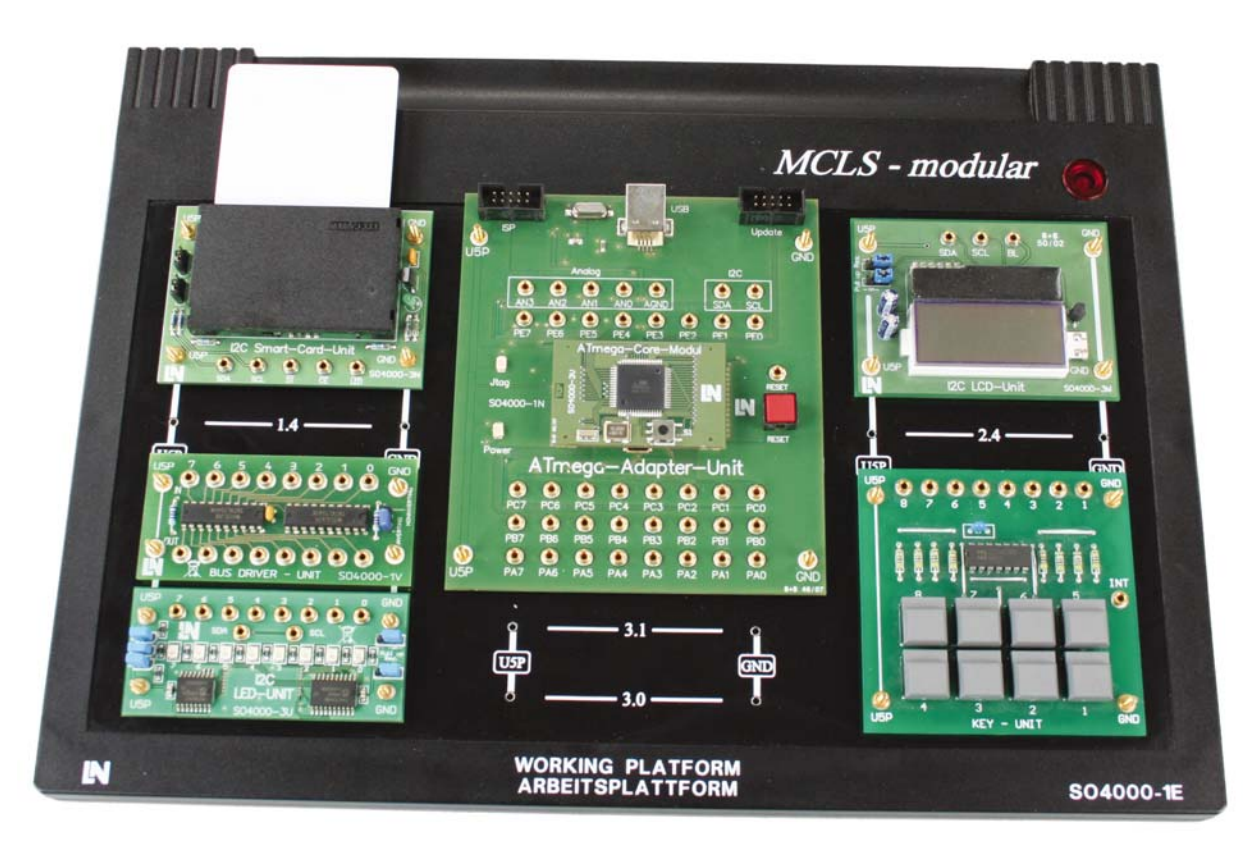

*Versuchsbeispiel CMC 11*

- Architektur und Programmiermodell
- Einführung in die Programmierung des Mikrocontrollers ATmega 128
- Assemblerprogrammierung
- I/O-Bereich des ATmega 128
- Unterprogrammtechnik
- Stack
- Externe Interrupts
- Timer und Zeitgeber
- AD-Wandler
- C-Programmierung
- Tastengesteuerte Textausgabe auf dem I<sup>2</sup>C-LCD
- Temperaturregelung
- Uhrenfunktion mit einer I2C -RTC

#### **8-Bit RISC ATmega 128 – Core -Modul**

- 8-Bit Mikrocontroller ATmega 128
- Bis zu 16 MIPS auf 16MHz
- 133 Befehle
- $-32 \times 8$
- 128K Bytes Flash-Speicher
- 4K Byte EEPROM
- 4K Byte Interner SRAM
- JTAG-Interface
- 2 x 8-bit Timer/Zähler
- 2 x 16-bit Timer/Zähler

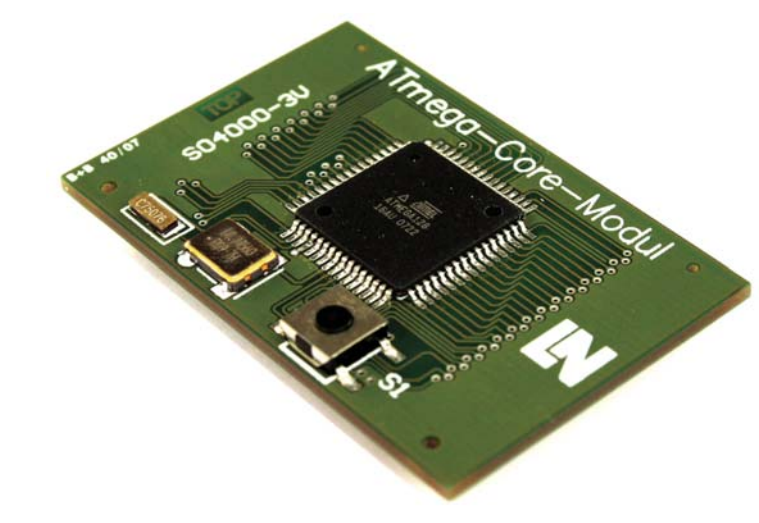

#### **Komplettausstattung CMC 11**

- Plattform mit Netzteil
- 8-Bit RISC-ATmega 128-Mikrocontroller-Modul
- LED-Modul
- Key-Modul (8 Tasten)
- I<sup>2</sup>C LCD-Modul
- · I<sup>2</sup>C Smart-Card-Modul & Card
- Temperature-Control-Modul
- Function-Generator-Modul
- Voltage-Modul
- Speaker-Modul
- IDE-Software

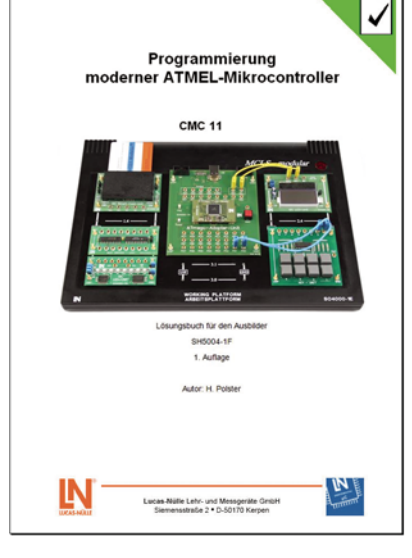

#### **Ihre Vorteile**

Sie machen sich mit der strukturierten Programmierung moderner ATMEL-Mikrocontroller vom Ansatz bis zur Lösung anhand von einfachen Beispielen vertraut.

# **Industrielle Schnittstellen**

## CAN - Controller Area Network

Ursprünglich für die Vernetzung von Steuergeräte in Automobilen entwickeltes Bussystem hat sich in verschiedenen, vor allem sicherheitsrelevanten Bereichen wie Medizin-, Flugzeug- und Raumfahrttechnik etabliert. In diesem Versuchsprogramm werden die Topologie, Komponenten und das Protokoll des CAN-Bussystems ausführlich erklärt und untersucht. Es werden die elektrischen Eigenschaften und die Übertragungsgeschwindigkeit des aufgebauten CAN-Minimalsystems ermittelt. Sie lernen die Arbitrierung als Buszugriffsverfahren auf dem CAN-Bus kennen. Sie ermitteln messtechnisch den Aufbau eines Nachrichtenrahmens einer CAN-Nachricht.

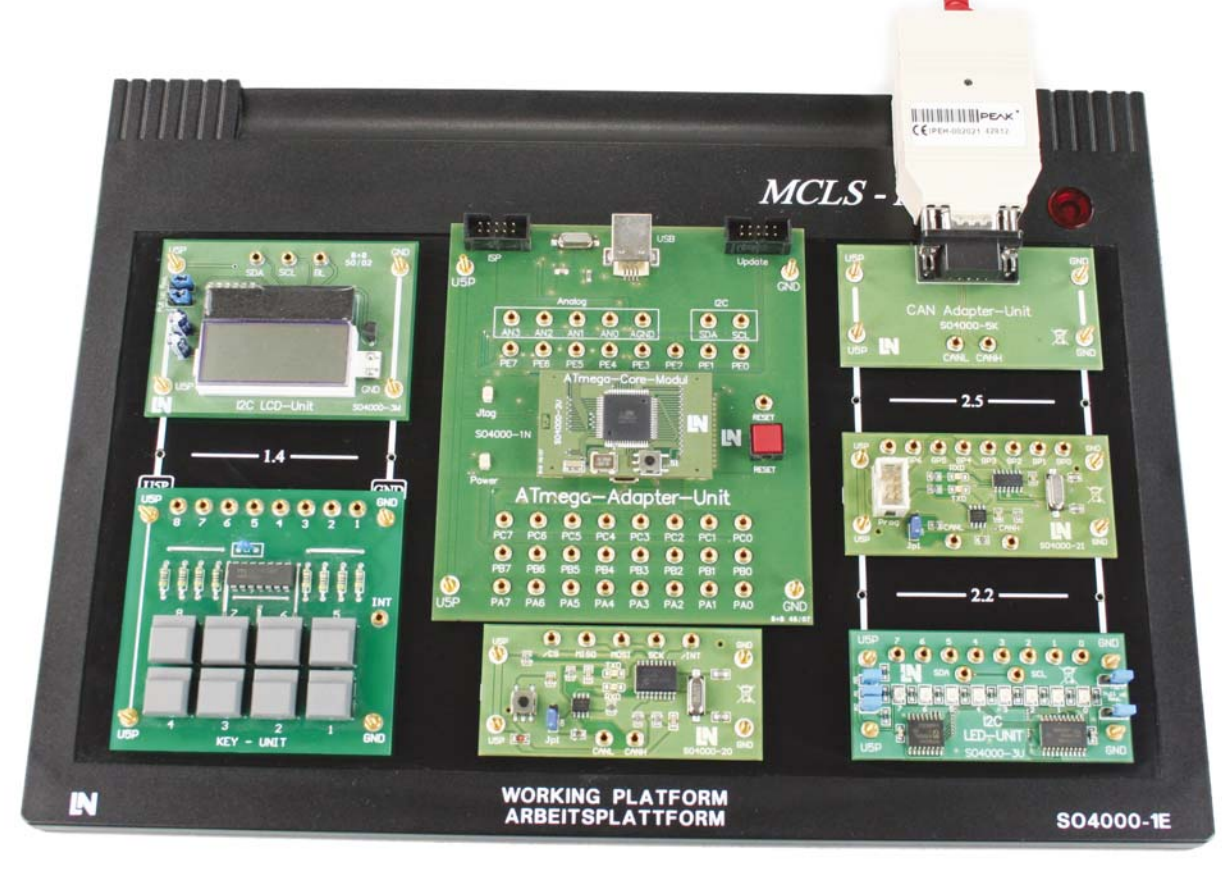

*Versuchsbeispiel CMC 13*

- Die theoretischen Grundlagen zum Controller Area Network
	- Die physikalische Schicht
	- Das Protokoll
	- Die Geräteklassifizierung
	- CAN-spezifische Sicherheitsmechanismen
- Der praktische Teil des Versuchsprogramms
- Der Versuch zum Kapitel "Die physikalische Schicht" beinhaltet die Auswertung von Pegeln auf den Übertragungsleitungen und die Bestimmung der realen Übertragungsgeschwindigkeit auf physikalischer Ebene.
- Im Versuch zum Kapitel "Das Protokoll" werden CAN-Nachrichten auf ihren Inhalt untersucht. Dabei werden mithilfe eines CAN-Monitors (PCAN-View) die Bestandteile einer Nachricht analysiert.
- Im Versuch zum Thema "CAN-Nachrichten" werden Nachrichten ausgehend von der ATmega Unit menügeführt zur SLIO Unit gesendet, wobei die Reaktion auf die Nachricht mittels der LED Unit visualisiert wird. Zusätzlich werden eigene Nachrichten über den PCAN-Viewer an die Busteilnehmer versendet.

### **Ergänzung zur Grundausstattung**

- CAN-Modul
- SLIO-Modul
- LED-Modul
- Taster-Modul
- · I<sup>2</sup>C-LCD-Anzeigemodul
- CAN-COM-USB-Adapter
- Handbuch CMC 13
- IDE auf CD

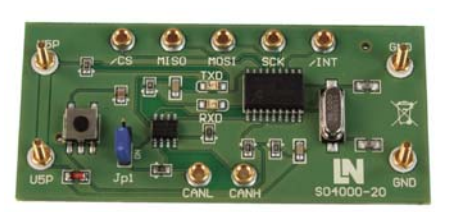

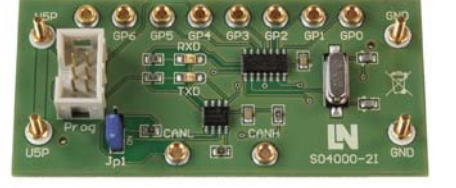

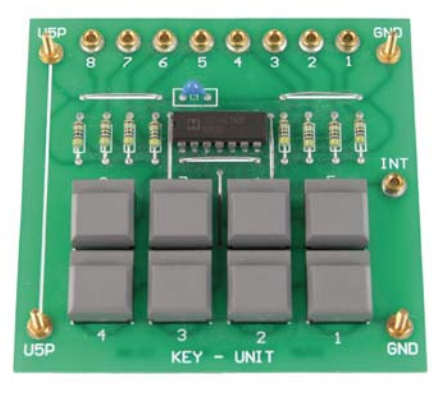

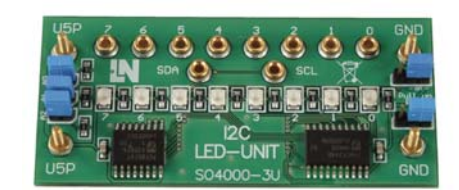

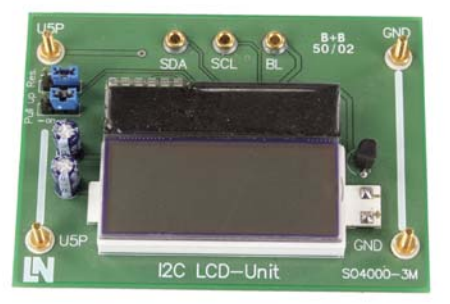

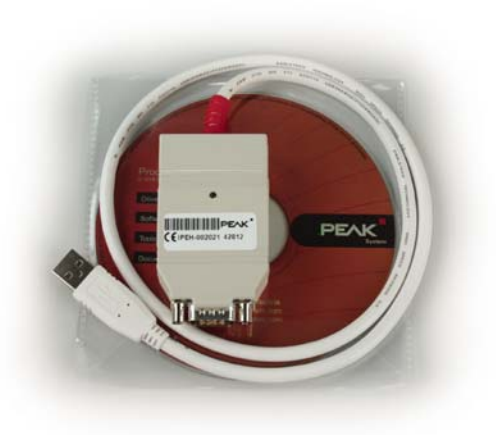

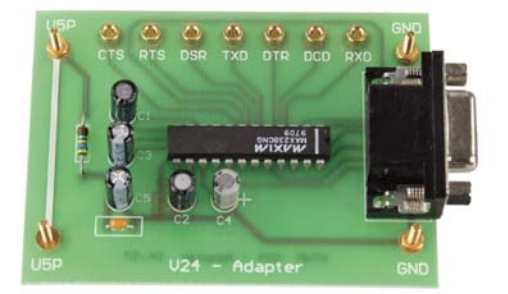

### **Ihre Vorteile**

- Kennenlernen des CAN-Protokolls durch einfache Programmierübungen
- Keine zusätzliche CAN-Module notwendig

# **Industrielle Schnittstellen**

### Ethernet

Dank der Verbreitung des Internets ist die Ethernet-Technik heutzutage nicht mehr weg zu denken. Ethernet ist jedoch nur die Grundkomponente auf der viele andere Technologien aufbauen bzw. von diesen genutzt wird. Eine dieser Technologien ist TCP/IP. Diese Technologie wurde zwar nicht für Ethernet entwickelt, wird aber heutzutage sehr häufig bei der Datenübertragung per Ethernet genutzt. Aus diesem Grund wird auch in den Experimenten primär das Internetprotokoll bei der Ethernet-Datenübertragung eingesetzt.

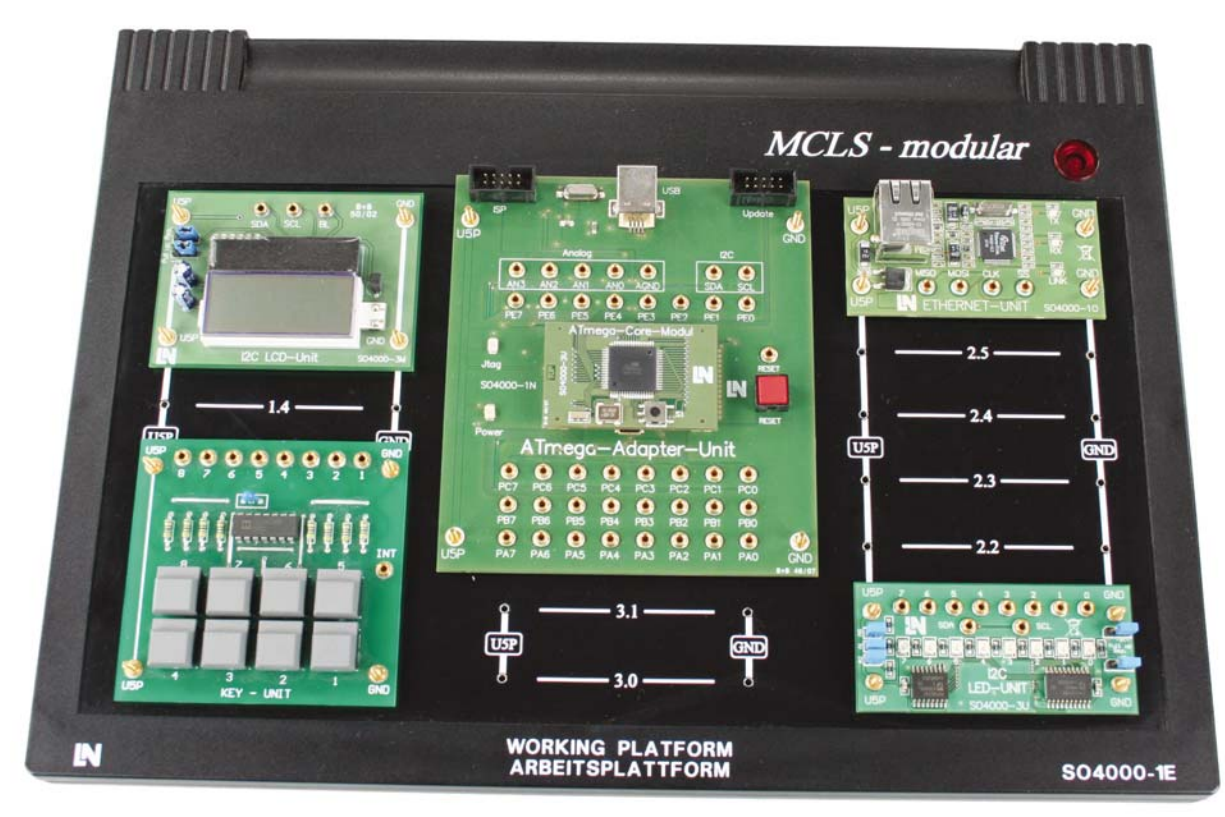

#### **Lehr- und Versuchsinhalte**

- Die theoretischen Grundlagen zum Ethernet
	- IEEE-Standard 802
	- Zugriffsverfahren CSMA/CD
	- Ethernet-Topologie
	- Ethernet-Hardware
	- Ethernet-Protokoll
	- Umwandlung der Daten in den physischen Datenstrom
	- Power-over-Ethernet
	- Industrial-Ethernet

Der praktische Teil des Versuchsprogramms

*Versuchsbeispiel CMC 14*

- Der Versuch "Internetprotokoll (IP)" macht den Lernenden mit dem Internet-Protokoll vertraut. Für die folgenden Versuche werden die grundlegenden Einstellungen der IP-Adressen am Versuchs-PC und dem MCLS-modular vorgenommen.
- Im Versuch "Paketorientierte Übertragung (UDP)" werden mit Hilfe von UDP-Paketen Informationen ausgetauscht. Auch die Möglichkeit mit einem Broadcast-Paket alle Teilnehmer gleichzeitig zu erreichen wird behandelt.
- Im Versuch "Verbindungsorientierte Übertragung (TCP)" baut man zwischen dem PC und dem Mikrocontroller eine TCP-Netzwerkverbindung auf und überträgt Daten, die auf dem MCLS-modular und dem PC visualisiert werden.

#### Lucas-Nülle

## **Ergänzung zur Grundausstattung**

- Ethernet-Adapter-Satz
- I2C-LED-Anzeigemodul
- Tastenmodul
- Patch-Kabel-Satz
- 5-Port Ethernet Switch

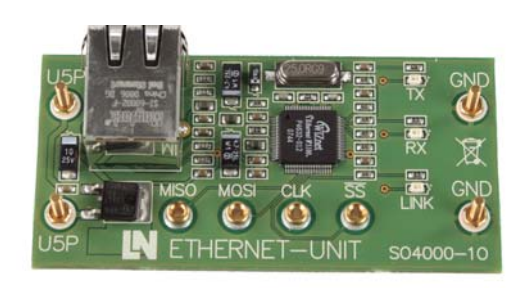

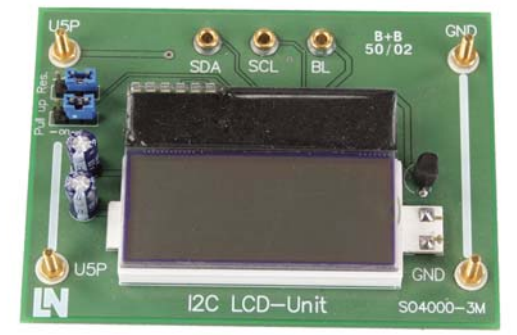

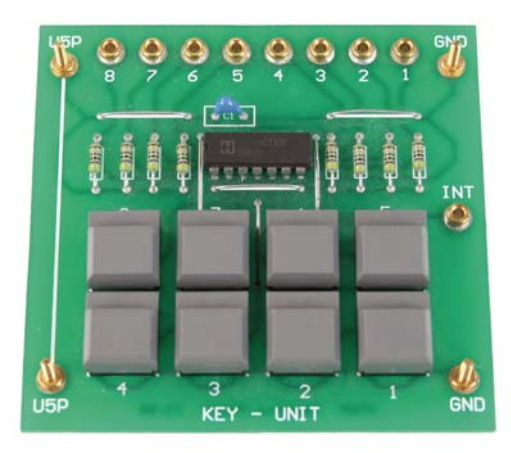

#### **Ihre Vorteile**

Die Mikrocontrollersysteme können sowohl vollkommen autark als auch ins bestehende Netzwerk integriert eingesetzt werden

# **Industrielle Schnittstellen**

### USB

Nach der Einführung in die theoretischen Grundlagen USB-Geräteerkennung und Konfigura-tion sind die Kenntnisse in die Praxis umsetzen. Dazu sollen entsprechende Descriptoren erstellt und mit sinnvollem Dateninhalt versehen werden. Dabei sollen diese Descriptoren eine sinnvolle Gerätekonfiguration ergeben. Als Grundlage für diese Konfigura-tion soll ein HID dienen.

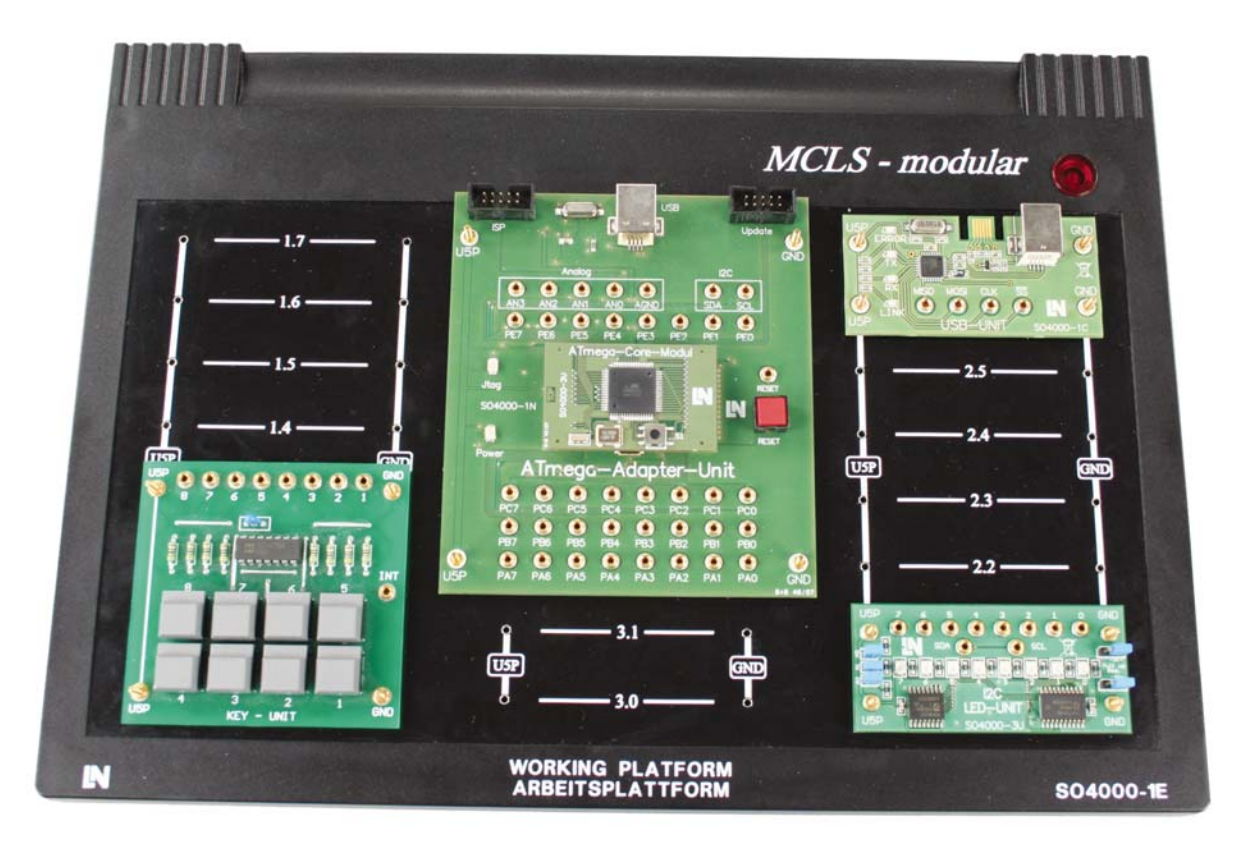

*Versuchsbeispiel CMC 15*

- Die theoretischen Grundlagen zum
	- Universal Serial Bus USB
	- Topologie
	- Einsatzgebiete
	- Software-Architektur
	- Verwaltung der Geräte
	- Geräteklassen
	- Transfer-Arten
	- USB-Varianten
- Der praktische Teil des Versuchsprogramms
	- HID-Nachbildung
	- Simulation einer USB-Maus
	- Simulation einer USB-Tastatur

### **Ergänzung zur Grundausstattung**

- USB-Modul
- LED-Anzeige Modul
- Tastenmodul
- I<sup>2</sup>C-LCD-Anzeige Modul

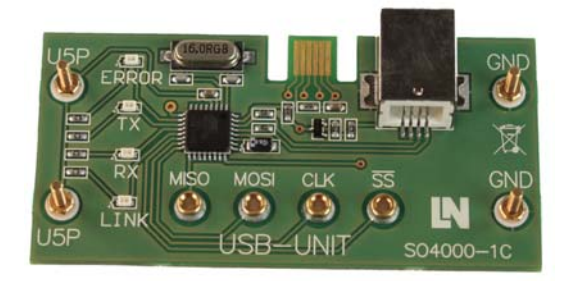

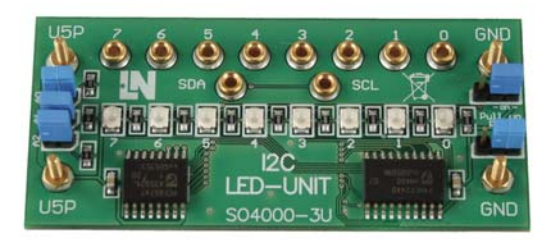

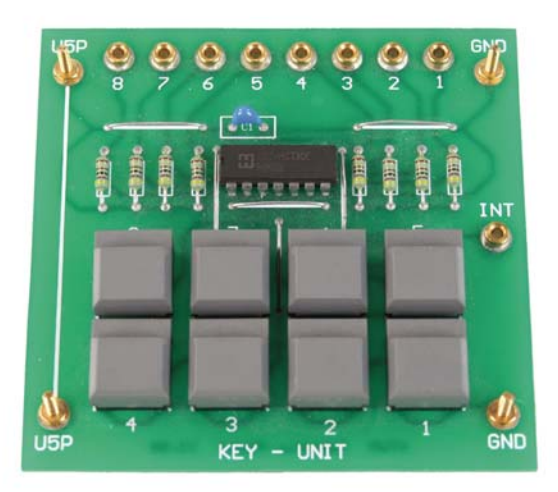

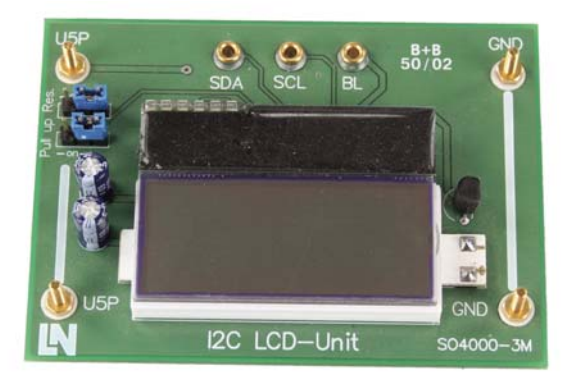

### **Ihre Vorteile**

Die Funktionsweise des USB-Protokolls wird mit der Hilfe von unkomplizierten Experimenten ausführlich erklärt.

# **Industrielle Schnittstellen**

### Bluetooth

Bluetooth wird für die Funkvernetzung von Geräten über eine kurze Distanz als eine Alternative von Kabelverbindungen eingesetzt. Über Bluetooth können sowohl mobile Kleingeräte wie Mobiltelefone und PDAs als auch Computer und Peripheriegeräte miteinander kommunizieren.

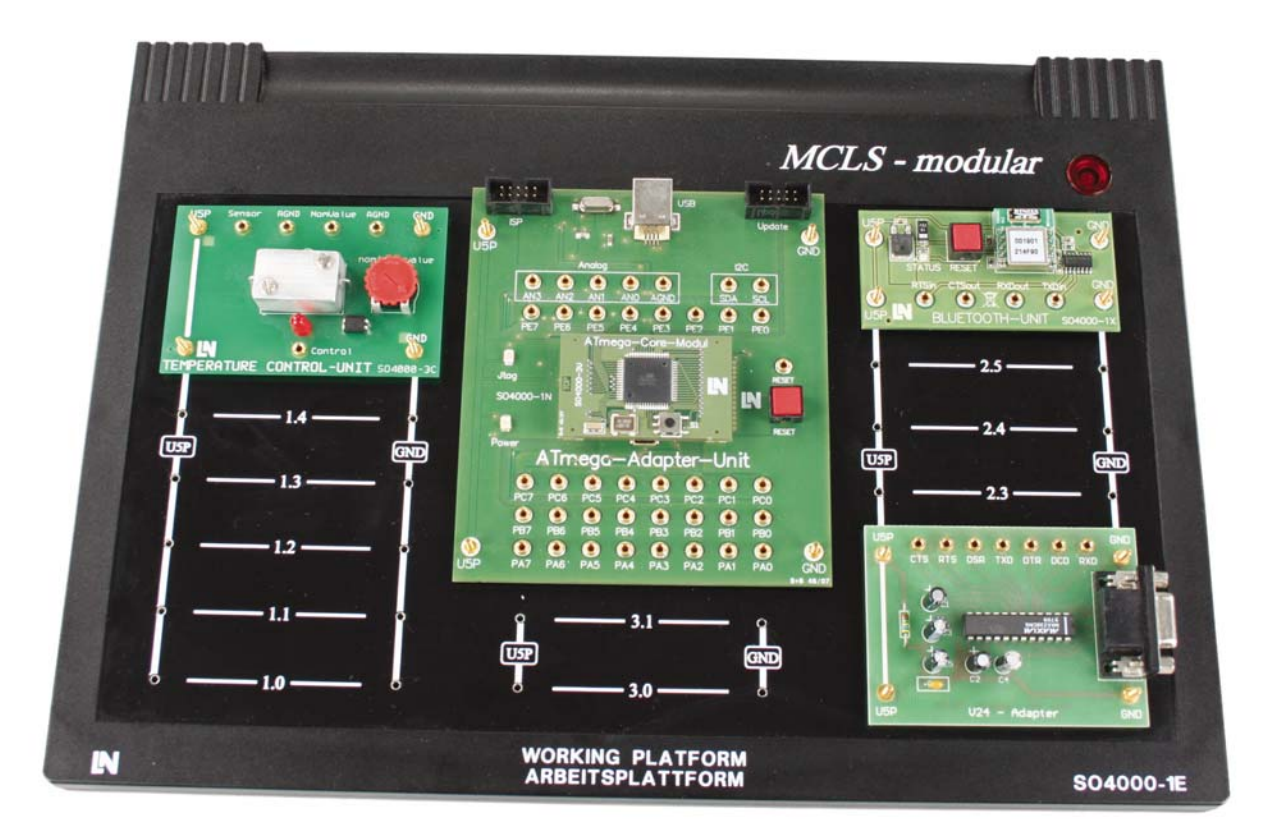

*Versuchsbeispiel CMC 16*

#### **Lehr- und Versuchsinhalte**

- Die theoretischen Grundlagen zu Bluetooth
	- Topologie
	- Übertragungskanäle
	- Datenpaketformat
	- Klassen und Reichweite
	- Sicherheitsaspekte
	- Bluetooth-Profile
	- Bluetooth-Hardware
	- Bluetooth-Software
- Slave-Betrieb der Bluetooth-Unit
- Master-Betrieb der Bluetooth-Unit

 Der praktische Teil des Versuchsprogramms - Kennenlernen der Bluetooth-Unit

- Bluetooth-Datenübertragung am Beispiel einer Temperaturregelung

**34**

#### **Ergänzung zur Grundausstattung**

- Bluetooth-Adapter-Set
- Temperatur-Kontroll-Modul
- V24 Adapter

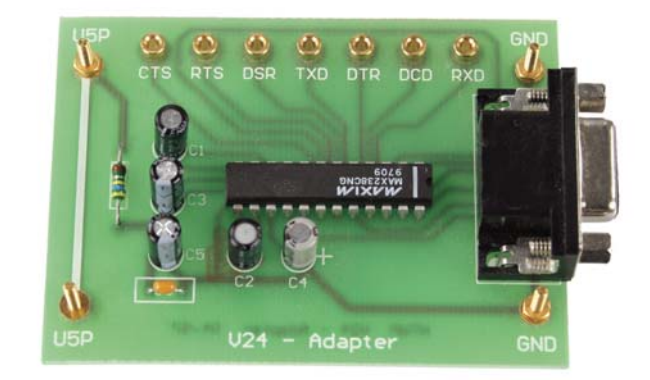

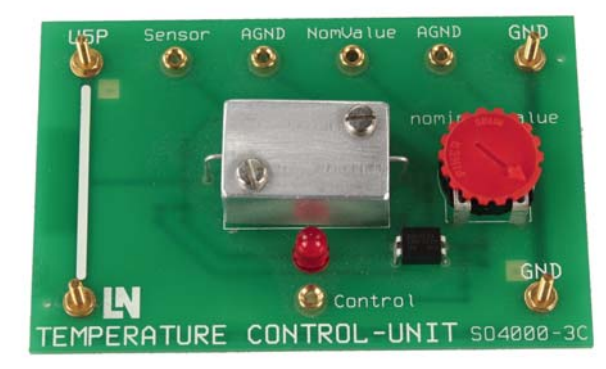

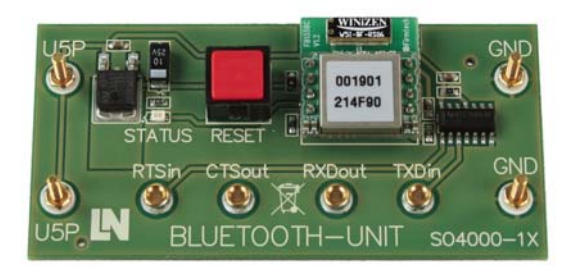

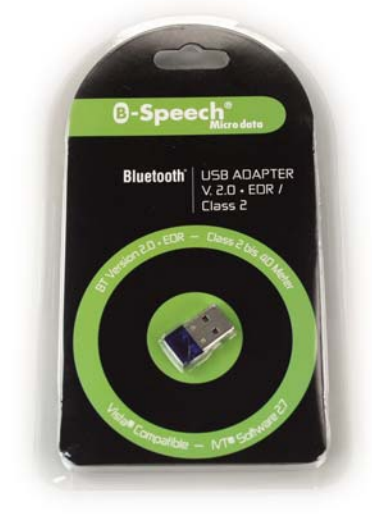

### **Ihre Vorteile**

- . In diesem Kurs wird der Austausch von realistischen Daten über Bluetooth programmiert und untersucht
- Die mitgelieferten vorprogrammierten Hilfsfunktionen erleichtern die Ausführung der Versuche
- ∑ Für den Kurs brauchen Sie keine zusätzlichen Bluetooth Geräte

# **Angewandte Programmierung mit dem ATmega128**

## Realisierung eines MP3-Players

Mit Hilfe eines speziell für den Kurs entwickelten MP3-Moduls wird in diesem Lernpaket auf Basis der ATmega-Unit ein vollwertiger MP3-Player realisiert.

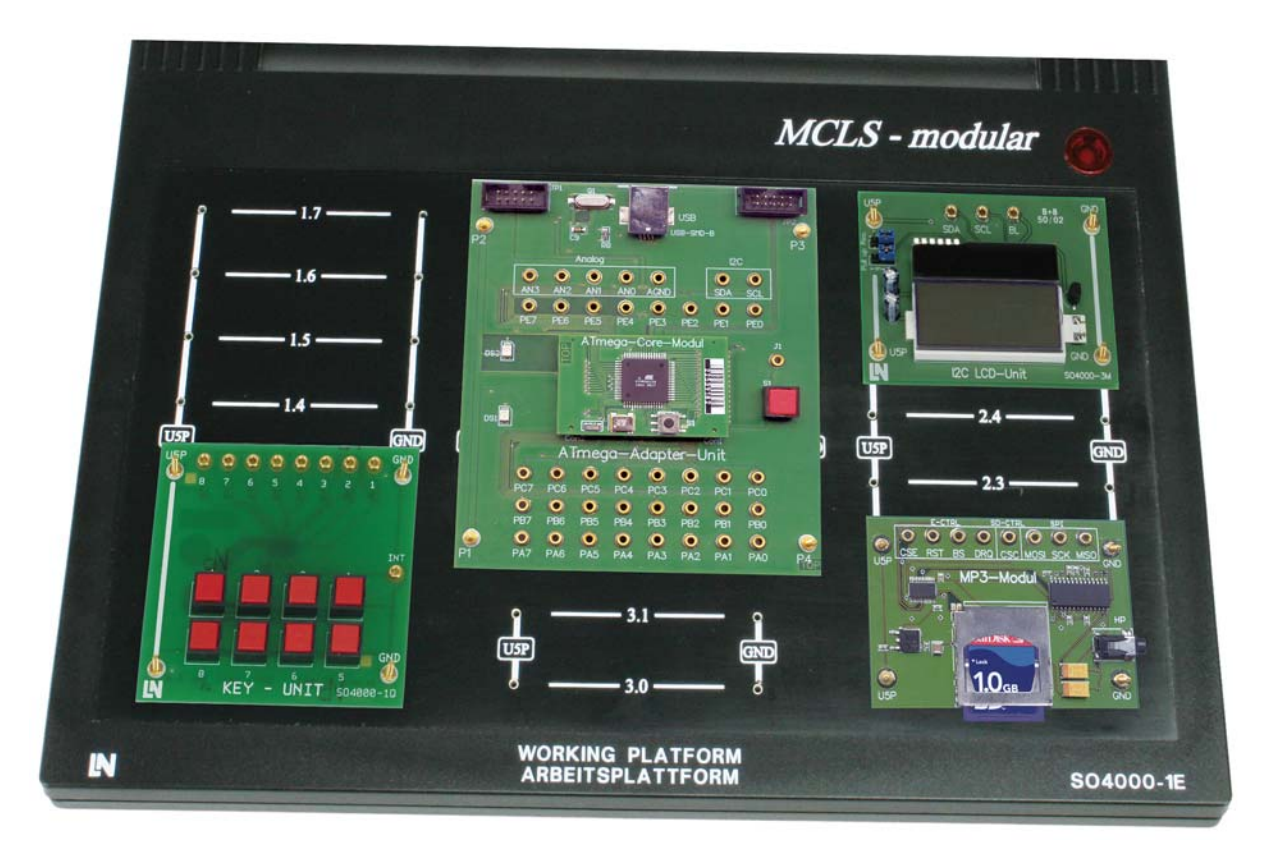

*Versuchsbeispiel CMC 17*

- Funktionsprinzip eines MP3-Players
- Benötigte Hardwarekomponenten
- Softwareabläufe zur Steuerung des MP3-Players
- Textausgabe auf einer LCD-Anzeige
- Tastengesteuerte Textausgabe
- Anwendungsszenarien des MP3-Players
- Ausgabe von MP3-Daten
- Auslesen von MP3-Daten von einer SD-Speicherkarte
- Konfiguration des MP3-Decoders
- Übergabe von MP3-Daten an den MP3-Decoder
- Menüsteuerung
- Integrierter MP3-Decoder
- SD-Speicherkarte
- Kopfhörer-Ausgang

### **Ergänzung zur Grundausstattung**

- MP3-Modul inkl. SD-Speicherkarte
- $\cdot$   $1^2$ C-LCD-Modul
- Taster-Modul

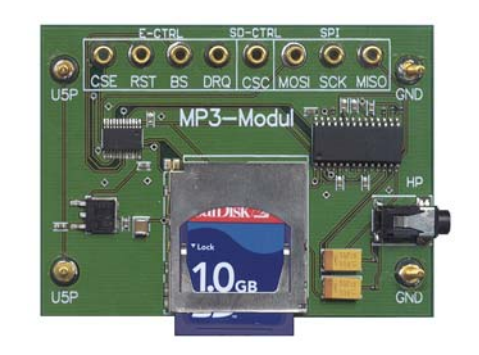

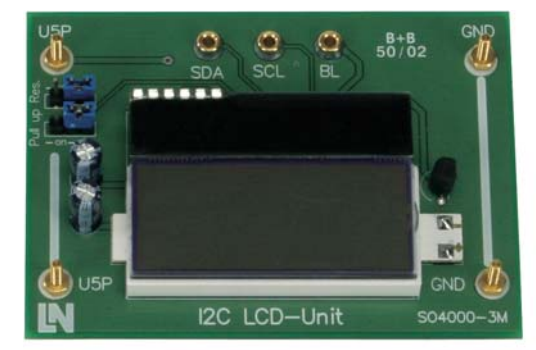

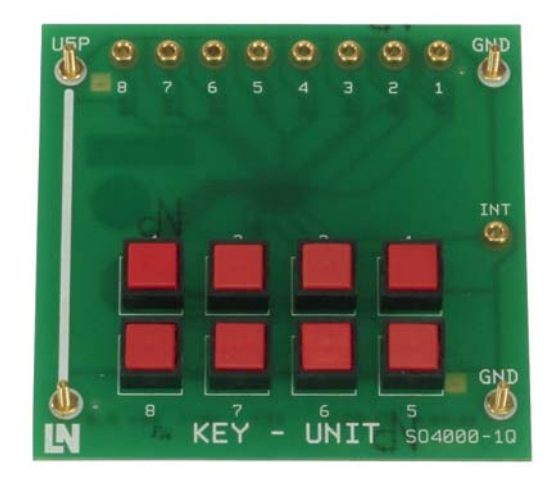

#### **Ihre Vorteile**

Sie machen sich mit dem Aufbau und der Funktionsweise eines MP3-Players anhand von einfachen Beispielen vertraut. Die benötigte Firm- und Software wird mitgeliefert.

# **Programmierung mit 32-Bit Advanced RISC Machine Core**

## ARM-Architektur

Das Lehrsystem für Mikrocomputertechnik bietet eine fundierte Ausbildung im Bereich 32-Bit Mikrocontroller mit ARM-Core. Bestens geeignet ist das System für die Hochschulausbildung in den Fachbereichen Elektrotechnik, Kommunikationstechnik, Mikrosystemtechnik und Mechatronik.

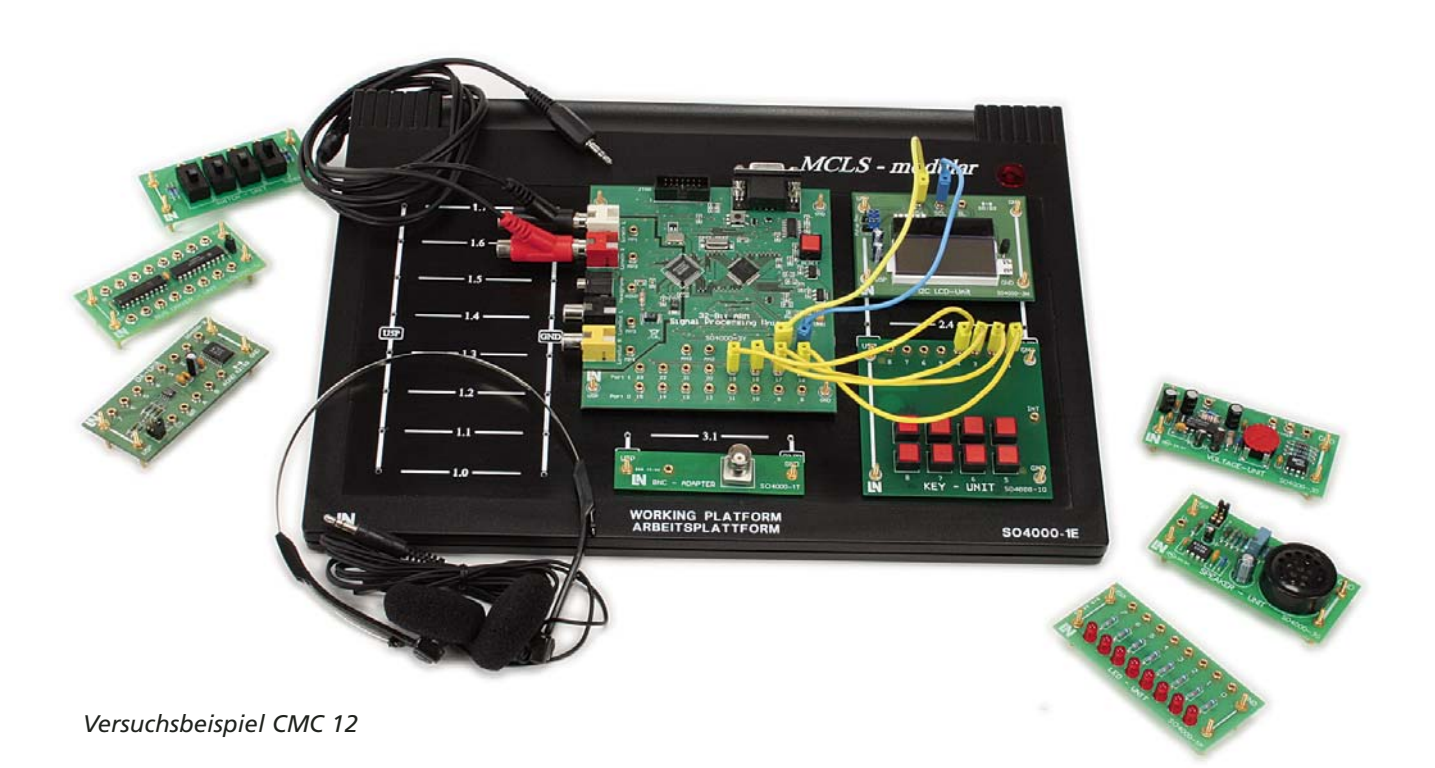

- Einführung in die C-Programmierung für embedded Systems
- ARM-Architektur
- einfache Ein- und Ausgabeoperationen
- Unterprogrammtechnik
- Timerprogrammierung
- Interruptsteuerung
- Nutzung der On-Chip Peripherie
- CODEC-Einbindung
- Realisierung von komplexen Berechnungsalgorithmen

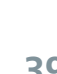

#### **32-Bit ARM-Signal-Processing-Unit**

- 32-Bit Mikrocontroller: ARM7TDMI-STM LPC2124
- Speicher (On-Chip): 16 kB SRAM/256kB Flash
- 18 digitale IO-Pins
- 4-Kanal 10-Bit ADU
- 2x UART
- $\cdot$ I C bis 400 kbit/s
- $\cdot$  2x SPI
- Takt: extern 12MHz, mit interner PLL bis 60MHz
- 16-Bit Audio-CODEC CS4218KQ
- Samplerate 8 kHz bis 48 kHz
- Stereo-Kopfhörerausgang
- serielles Interface zur ISP-Programmierung
- JTAG-Interface für Debugging

### **Komplettausstattung CMC 12**

- Plattform mit Netzteil
- 32-Bit ARM-Signal-Processing-Modul
- LED-Modul

Lucas-Nülle

- Key-Modul (8 Tasten)
- · I<sup>2</sup>C LCD-Modul
- · I<sup>2</sup>C RTC-Temperatur-Modul
- I<sup>2</sup>C Smart-Card-Modul
- Temperatur-Control-Modul

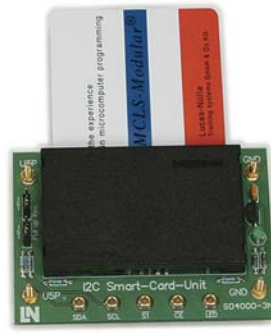

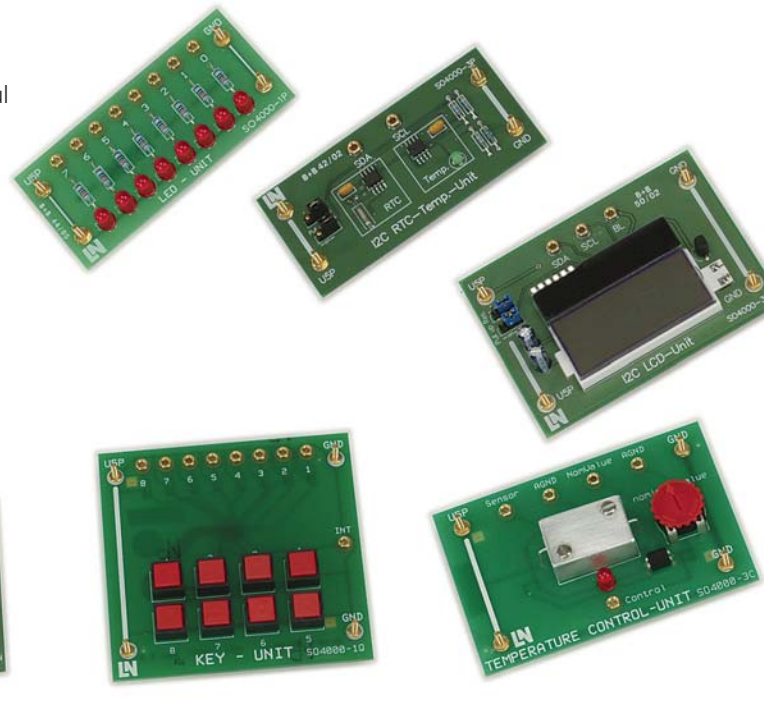

# **32-Bit Mikrocontroller**

# Lernen mit den multimedialen UniTrain-I Kursen "Digitale Signalverarbeitung 1 und 2"

Mit der Digitalen Signalverarbeitung erreicht man in vielen technischen Prozessen innovative Lösungsansätze. Hierfür stehen neben Digitalen Signalprozessoren (DSP) auch äußerst leistungsfähige Mikrokontroller mit Support zur Verfügung. Sie bilden durch zahlreiche Applikationsfelder eine vorteilhafte Alternative zu herkömmlichen DSPs.

In Kombination mit dem multimedialen Experimentier- und Trainingssystem UniTrain-I werden Sie mittels einer klar strukturierten Lernsoftware mit Hilfe von Texten, Grafiken, Animationen und Wissenstest durch angeleitete Experimente geführt. Zusätzlich dient das UniTrain-I Interface als Mess- und Prüfinstrument.

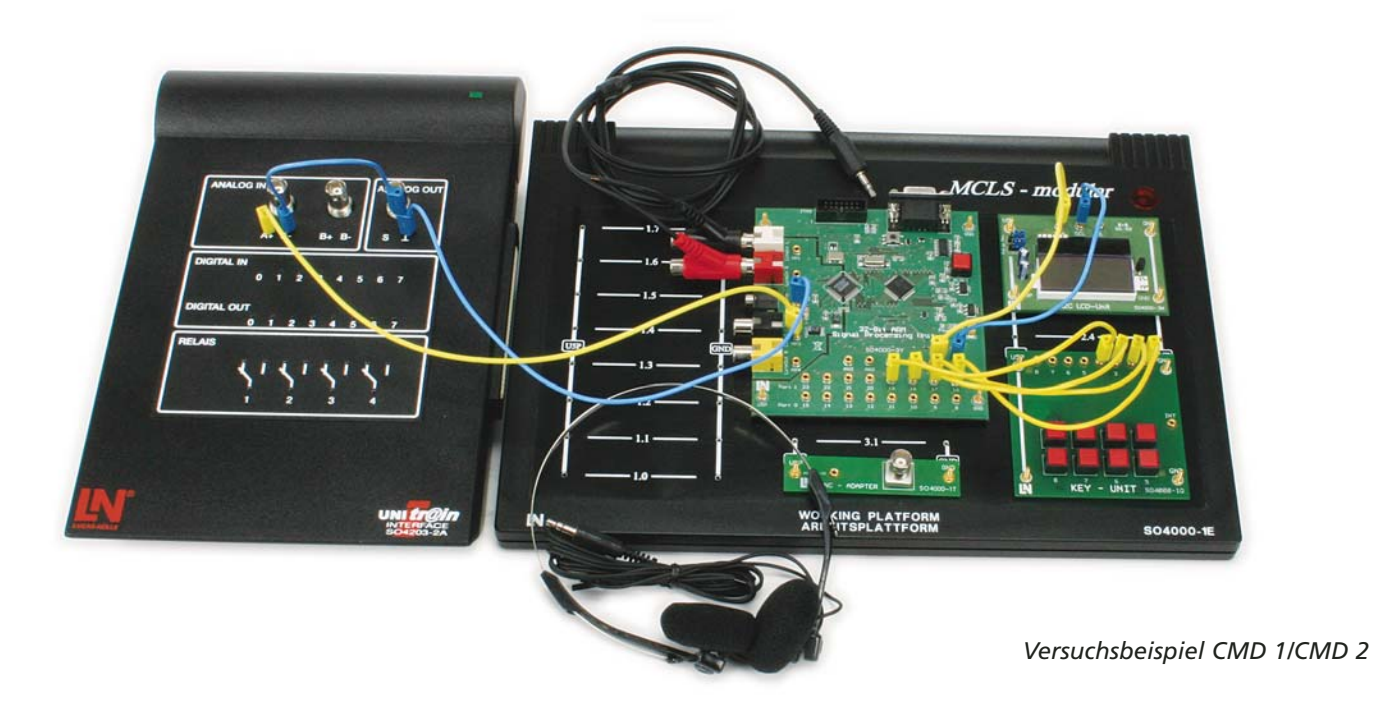

- Einführung in die Digitale Signalverarbeitung
	- Bedeutung der Digitalen Signalverarbeitung
	- Systemkomponenten der Digitalen Signalverarbeitung
	- einfache Übertragungsfunktionen
	- Digitale Filter
	- Digitale Signalgeneratoren
- Angewandte Digitale Signalverarbeitung
- Entwurf Digitaler Filter
- Entwurf Digitaler Signalgeneratoren
- diskrete Fourier-Transformation
- ausgewählte Applikationen der Digitalen Signalverarbeitung

#### **Ergänzunsausstattung zu CMC 12**

- UniTrain-I Interface
- Kurse zur Digitalen Signalverarbeitung

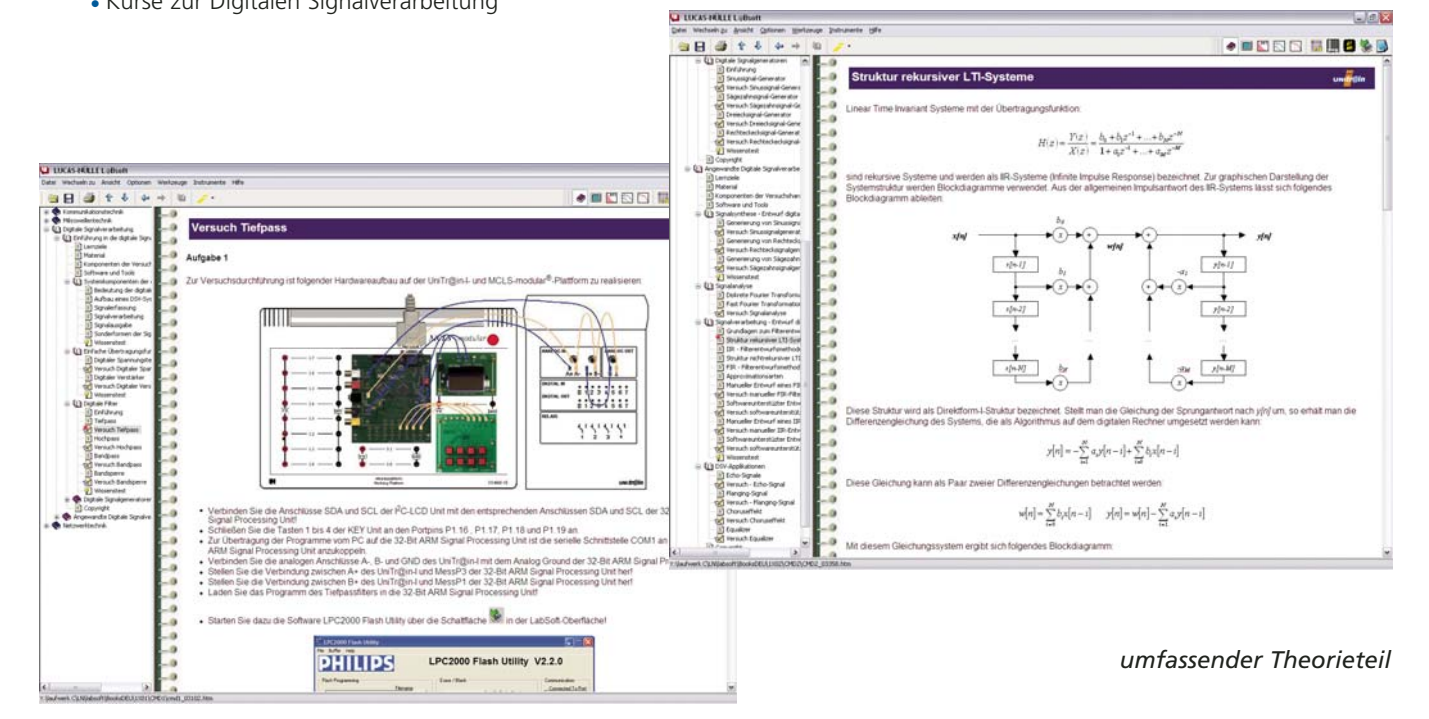

*Versuchsaufbau*

#### **Ihre Vorteile**

- Integration von kognitiven und haptischen Lerninhalten
- starker Theorie-/Praxisbezug
- schnelle Erfolgserlebnisse durch strukturierte Kursführung
- Gliederung in
	- Lernziele/-inhalte
	- Hardwarebeschreibung
	- Softwarebeschreibung
	- Grundlagenwissen
	- Experiment
	- Wissenstest
- als Demonstrationssystem auch gut in der beruflichen Bildung einsetzbar

Lucas-Nülle Ausstattung CMD 1 / CMD 2

## Anwendungsorientierte Versuche

Neben Mikrocontrollern finden auch Mikroprozessoren ihre Anwendung in industriellen Applikationen. Die ehemals klassischen Prozessoren wie 8085, 8086, Z80, 68000 leben in diesen modernen, industriegerechten Prozessoren als Derivate weiter. Moderne Prozessoren aus dem Bereich der Personalcomputer sind inzwischen hoch spezialisiert und finden in industriellen Geräten kaum noch Verwendung.

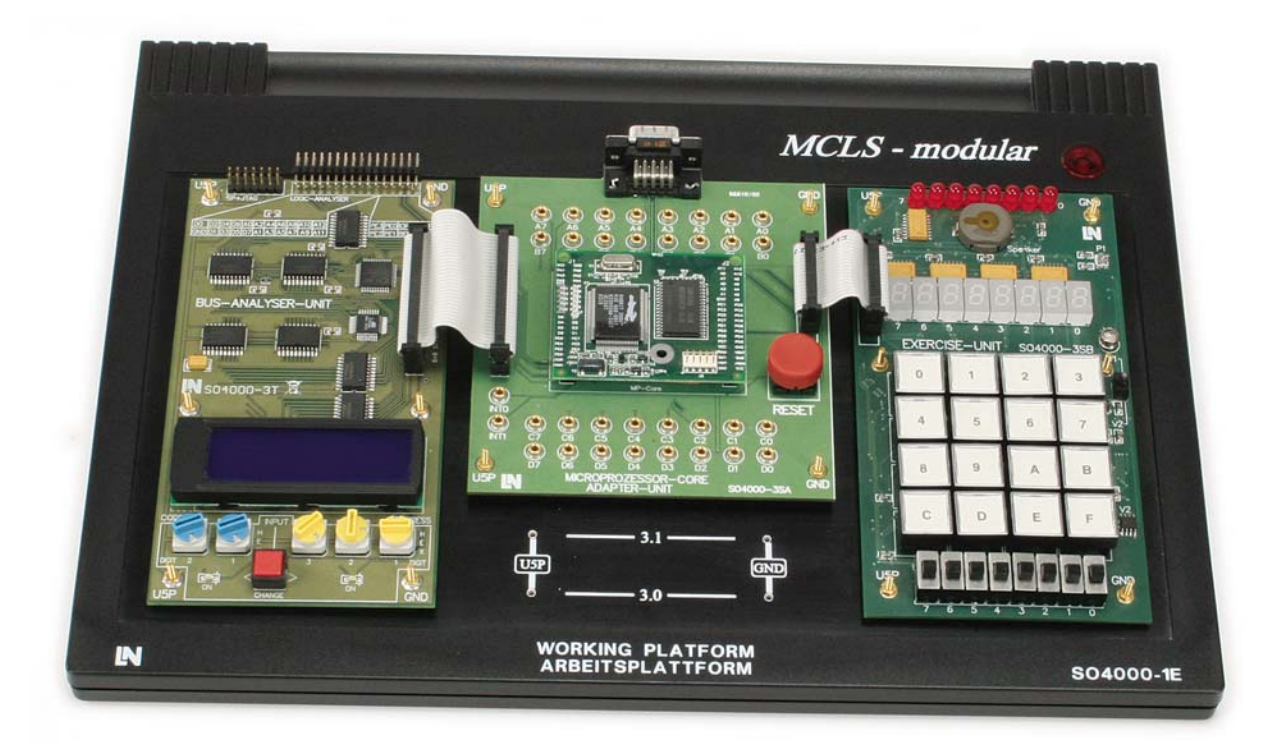

#### **Lehr- und Versuchsinhalte**

- Registersatz
- Befehlssatz
- Flags
- Adressierungsarten
- Stackfunktion
- Unterprogrammtechnik
- Interruptsystem
- Busfunktionen

#### **Ihre Vorteile**

- Kennenlernen elementarer Funktionskomponenten durch einfache Programmierübungen
- hoher Paxisbezug durch anwendungsorientierte Versuche wie das Erfassen, Auswerten und Anzeigen von Messwerten
- Arbeiten in Assembler: stellt unmittelbar Zusammenhang zwischen Mikroprozessor-Funktionalität und Programmwirkung her

#### Lucas-Nülle

*Versuchsbeispiel CMP 1* 

#### **Komplettausstattung**

- Arbeitsplattform mit Netzteil
- 16-Bit Mikroprozessormodul
- Experimentiermodul
- Bus-Analyser-Unit
- Handbuch CMP 1 mit CD
- IDE auf CD

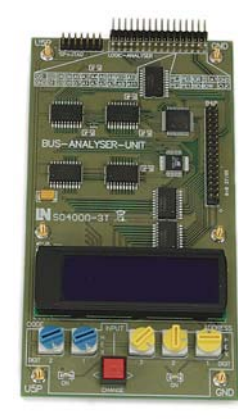

#### **Prozessor**

- Z-80 Derivat
- 4 verschiedene Interruptprioritäten
- weiterer RAM oder FLASH direkt an Prozessor anschließbar
- Kaltstart möglich
- 40 parallele I/O-Kanäle (mit seriellen Ports geteilt), einige Kanäle können durch Timer gesteuert werden
- 4 serielle Ports mit hohen Baudraten (1/32 vom Prozessortakt)
- integrierte Uhr, durch Batterie gepuffert
- verschiedene Timer und Counter (insgesamt 6) zur Interrupt-, Baudraten- und Pulserzeugung

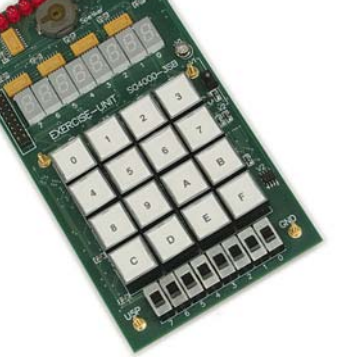

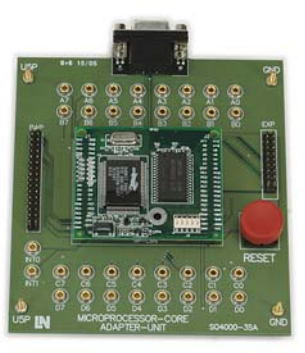

### **Softwareumgebung**

Für die Durchführung der Versuche ist neben der Versuchshardware auch der Einsatz von Software-Entwicklungswerkzeugen notwendig. Zum Einsatz kommt eine professionelle C-Entwicklungsumgebung.

In diesem Werkzeug sind alle notwendigen Komponenten zur Programmentwicklung integriert:

- Editor
- Compiler
- Assembler
- Debugger
- Hilfefunktion

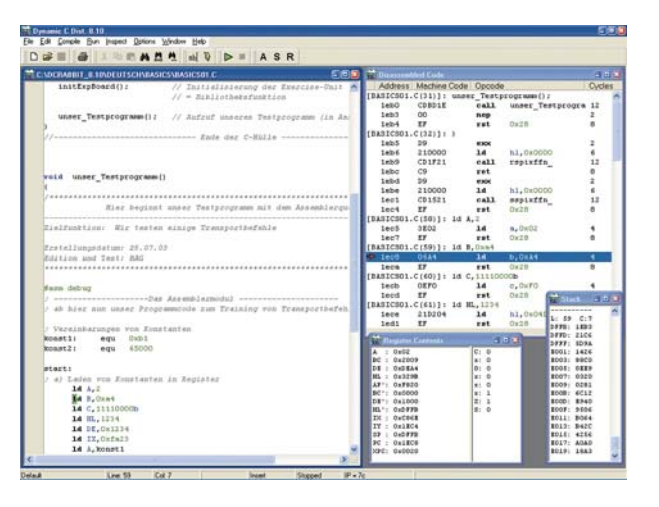

# **Lucas-Nülle Lehr- und Meßgeräte GmbH**

Siemensstraße 2 · D-50170 Kerpen-Sindorf Telefon: 02273 567-0 · Fax: 02273 567-69 www.lucas-nuelle.de · vertrieb@lucas-nuelle.de

# **www.mcls-modular.de**

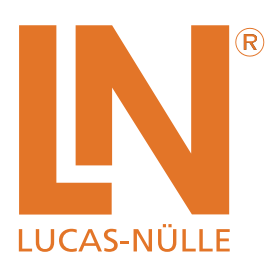

Ref.-Nr.:P1140 - Mikrocomputertechnik - 02/09-1D (Printed in Germany) Ref.-Nr.:P1140 — Mikrocomputertechnik - 02/09-1D (Printed in Germany)